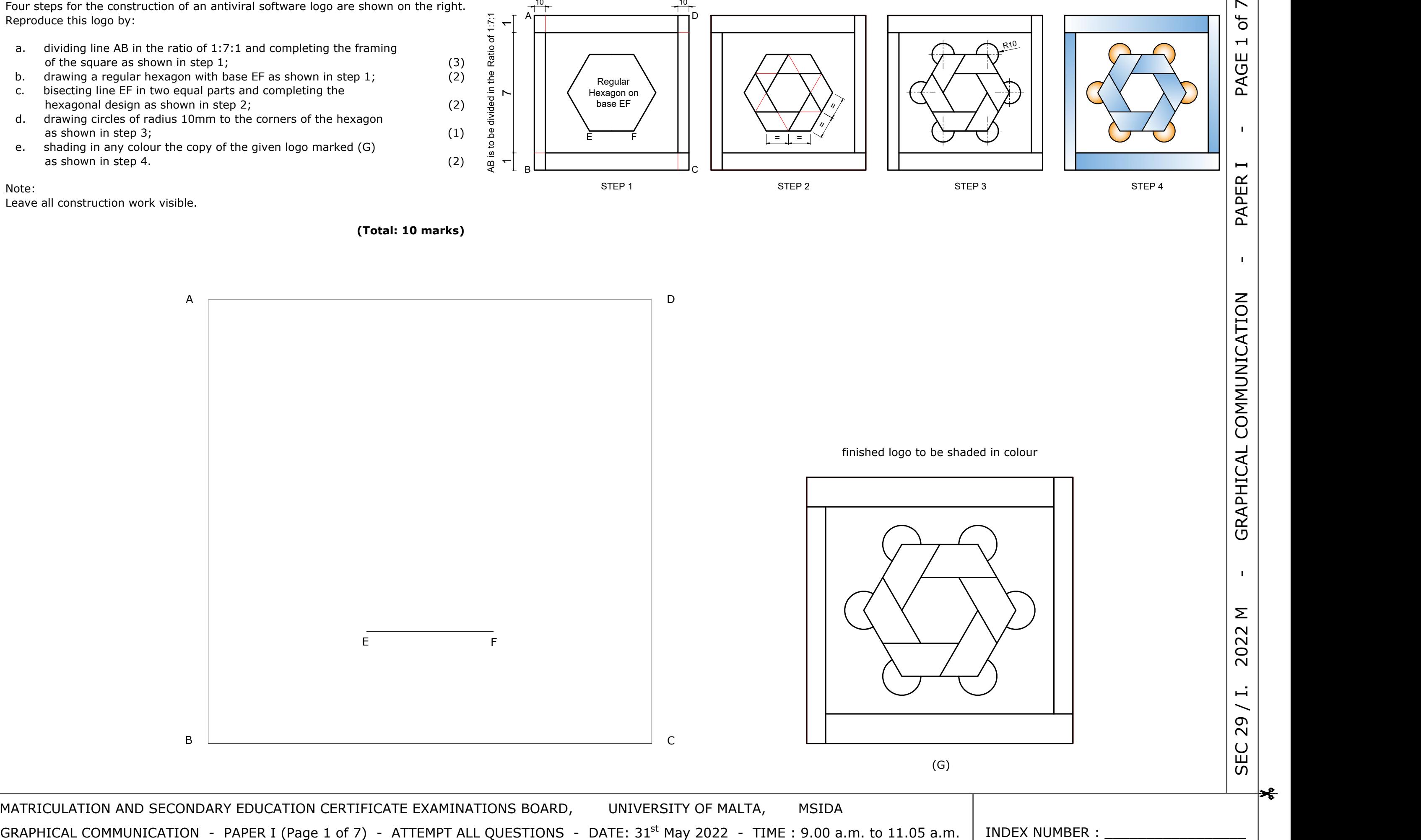

MATRICULATION AND SECONDARY EDUCATION CERTIFICATE EXAMINATIONS BOARD, UNIVERSITY OF MALTA, MSIDA

# **Question 1.**

Four steps for the construction of an antiviral software logo are shown on the right. Reproduce this logo by:

- Example the ratio of 1:7:1 and completing the framing<br>
a. dividing line AB in the ratio of 1:7:1 and completing the framing<br>
of the square as shown in step 1;<br>
b. drawing a regular hexagon with base EF as shown in step 1; of the square as shown in step 1;  $d$ <br>drawing a regular hexagon with base EF as shown in step 1;  $(3)$   $\frac{\alpha}{2}$
- b. drawing a regular hexagon with base EF as shown in step  $1$ ;
- c. bisecting line EF in two equal parts and completing the<br>hexagonal design as shown in step 2; (2) bisecting line EF in two equal parts and completing the<br>hexagonal design as shown in step 2;<br>drawing circles of radius 10mm to the corners of the hexagon  $\frac{99}{5}$
- d. drawing circles of radius 10mm to the corners of the hexagon as shown in step 3;  $(1)$  as shown in step 3;  $(2)$  as shown in sny colour the convict the given logo marked  $(G)$
- e. shading in any colour the copy of the given logo marked (G) as shown in step 4. (2)  $\frac{a}{q}$

### Note:

 $\rightarrow$ 

Leave all construction work visible.

 **(Total: 10 marks)**

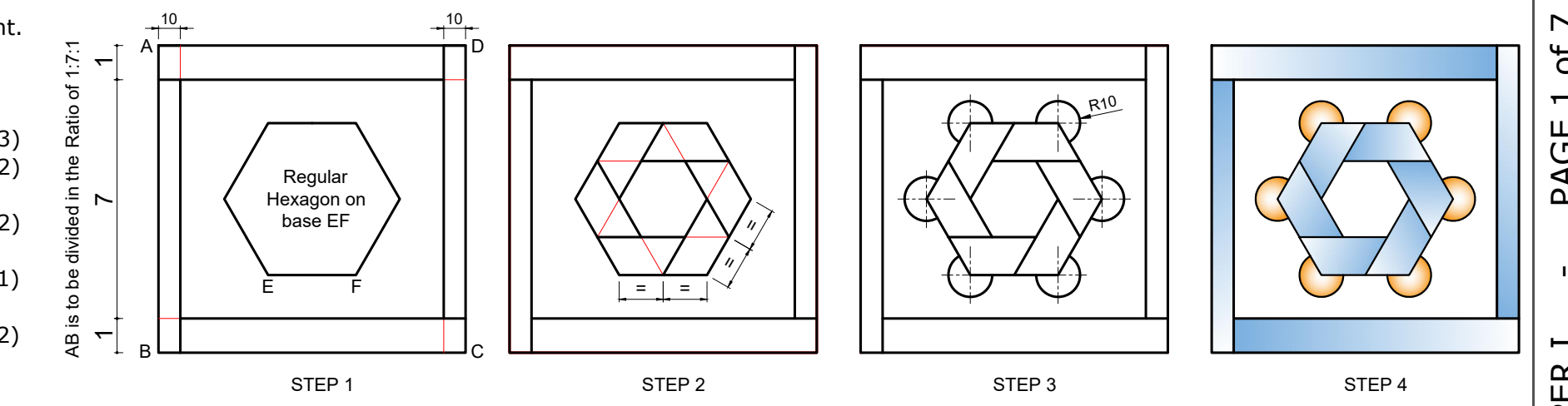

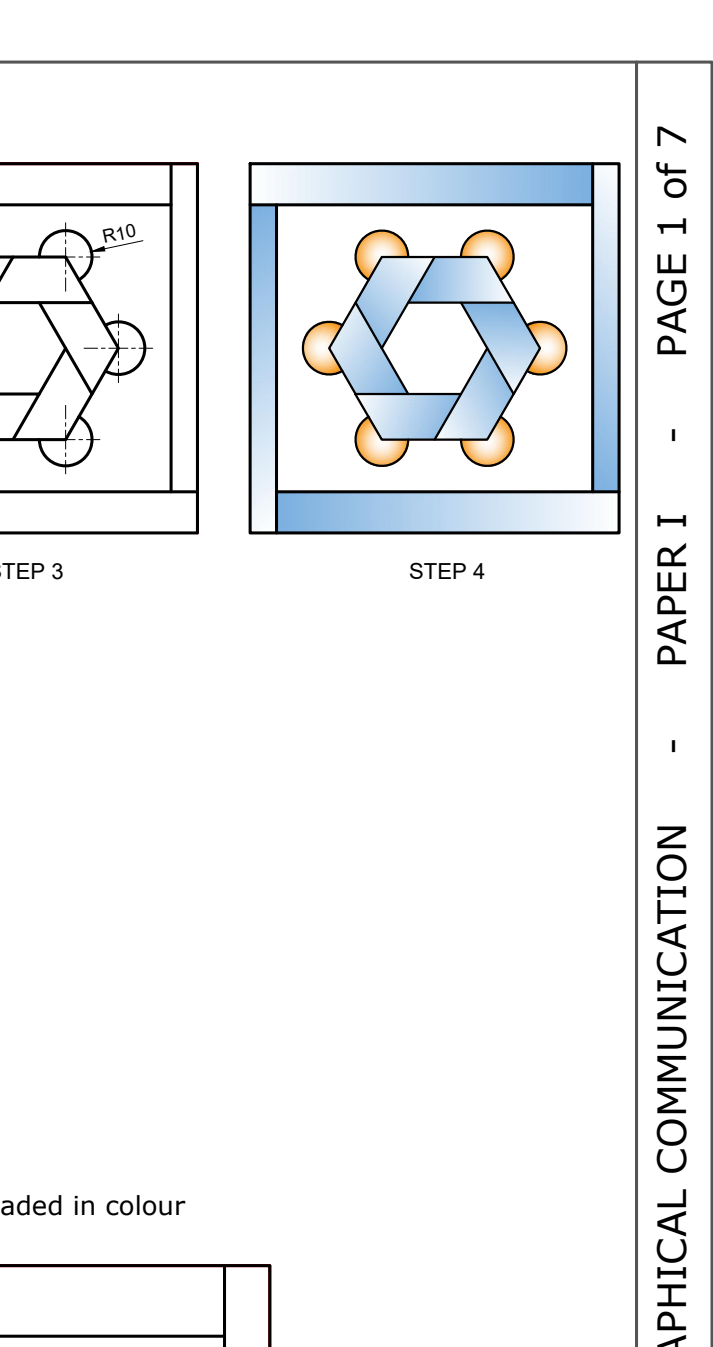

INDEX NUMBER :

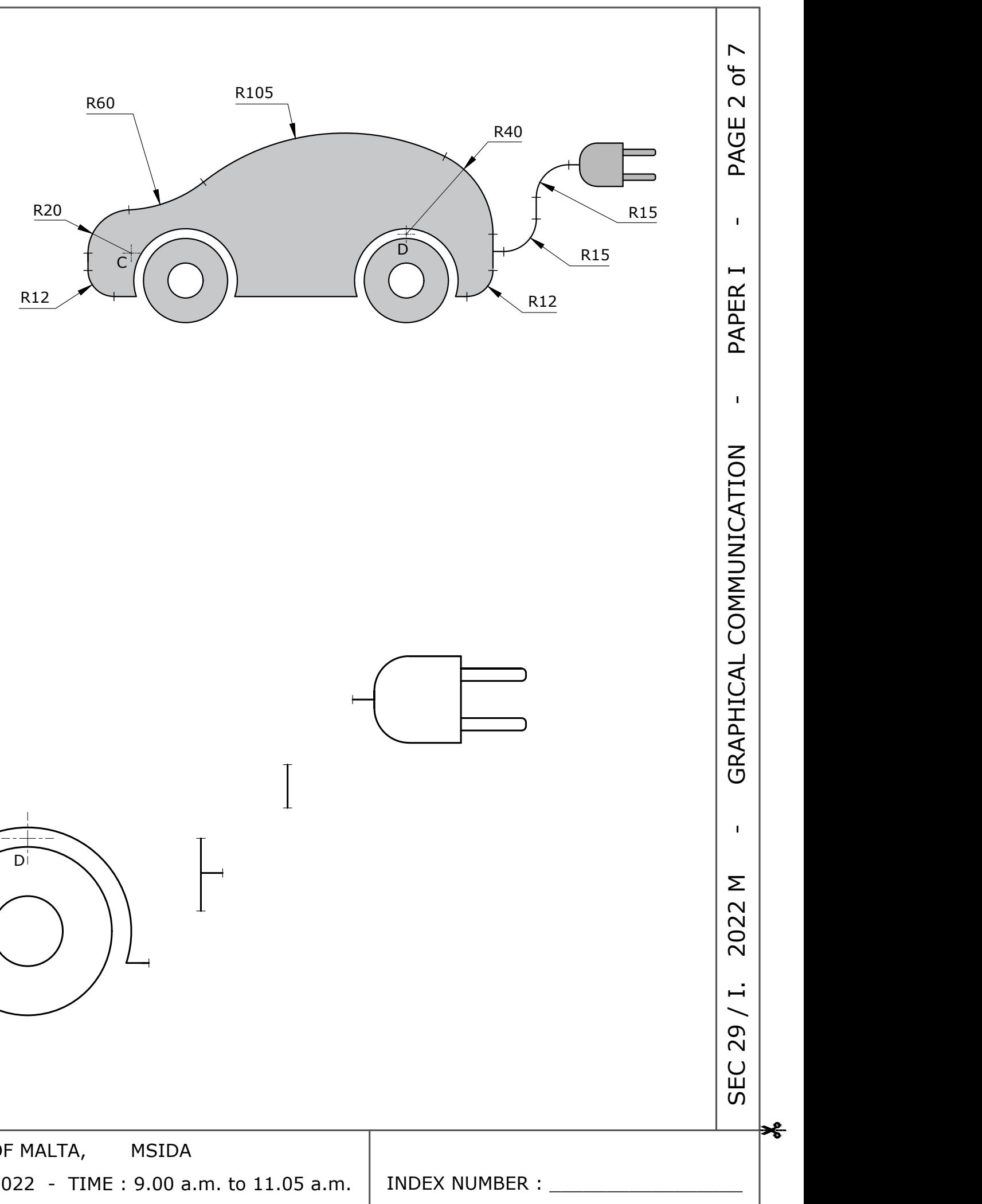

- · The centre of the R60 arc lies on centre line AB.
- · C is the centre of the R20 arc.
- · D is the centre of the R40 arc.
- Points of tangency are denoted by means of short dashes as shown  $\longmapsto$ .

# **Question 2.**

An electric vehicle charging sign is shown on the right. The profile of the sign is composed of arcs and lines in contact.

Using the given starting lines and dimensions, complete the given profile showing clearly how the centres, tangential arcs and points of tangency were derived.

Notes:

 $\rightarrow$ 

 **(Total: 12 marks)**

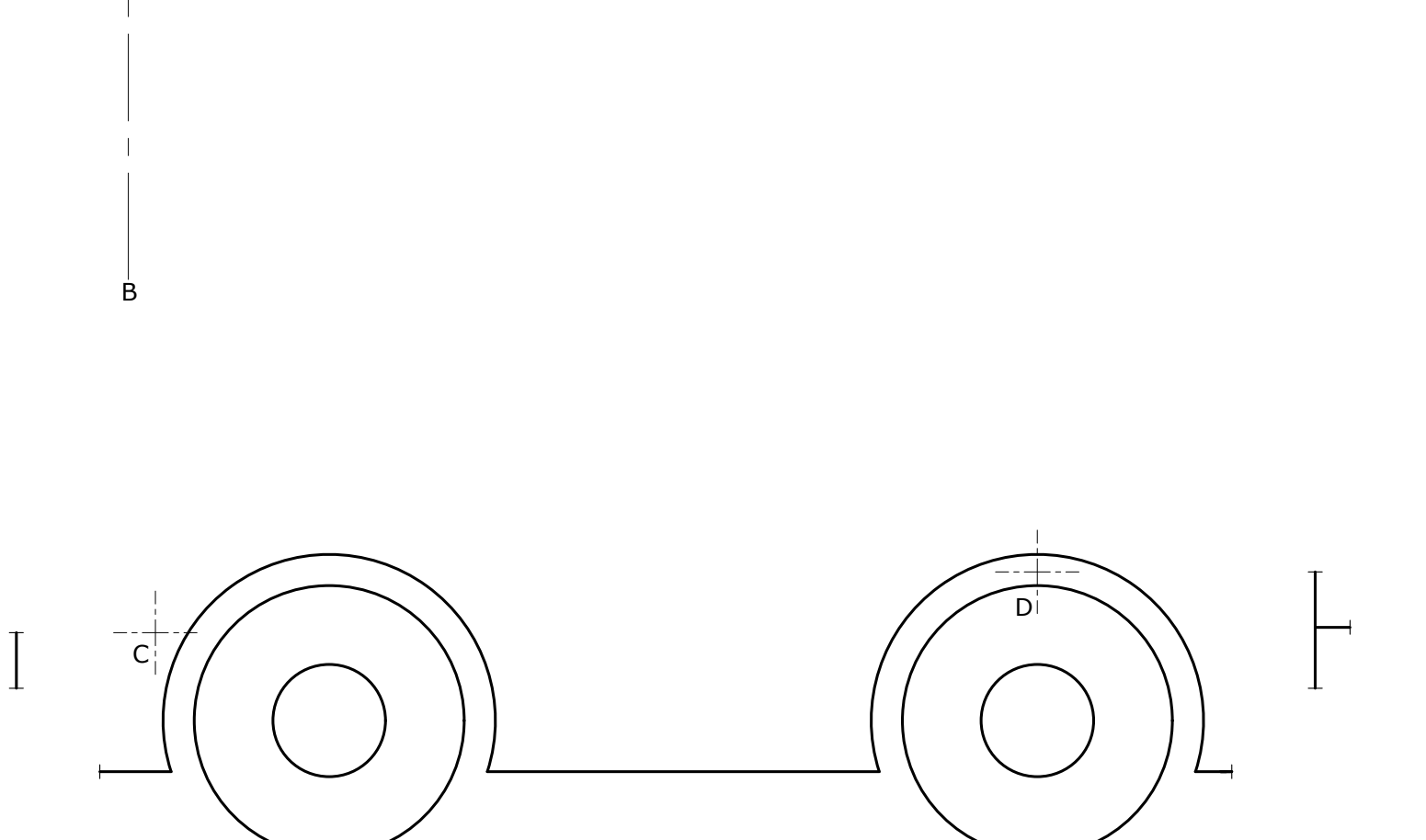

MATRICULATION AND SECONDARY EDUCATION CERTIFICATE EXAMINATIONS BOARD, UNIVERSITY OF MALTA, MSIDA GRAPHICAL COMMUNICATION - PAPER I (Page 2 of 7) - ATTEMPT ALL QUESTIONS - DATE: 31<sup>st</sup> May 2022 - TIME : 9.00 a.m. to 11.05 a.m.

A

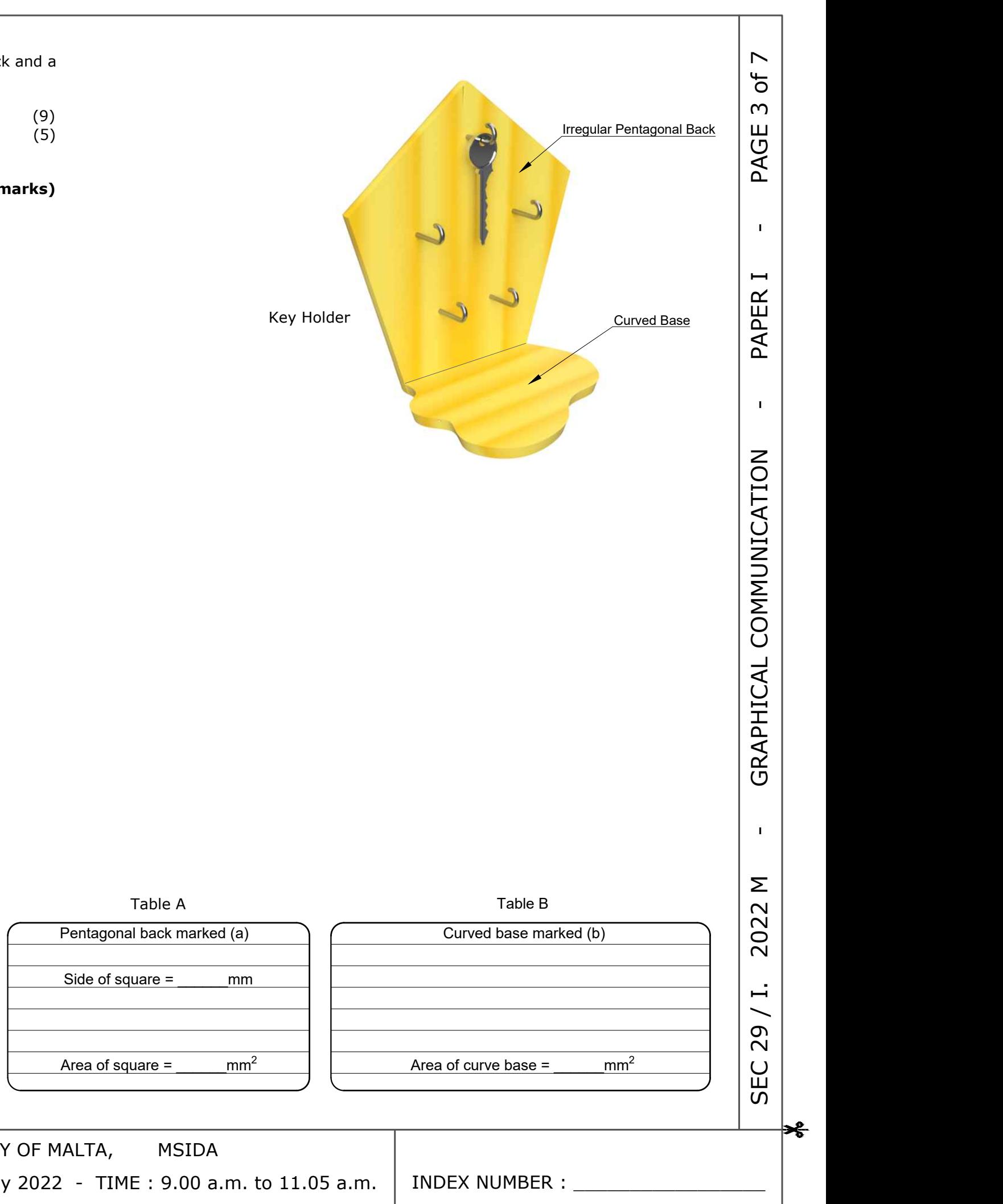

MATRICULATION AND SECONDARY EDUCATION CERTIFICATE EXAMINATIONS BOARD, UNIVERSITY OF MALTA, MSIDA GRAPHICAL COMMUNICATION - PAPER I (Page 3 of 7) - ATTEMPT ALL QUESTIONS - DATE: 31<sup>st</sup> May 2022 - TIME : 9.00 a.m. to 11.05 a.m.

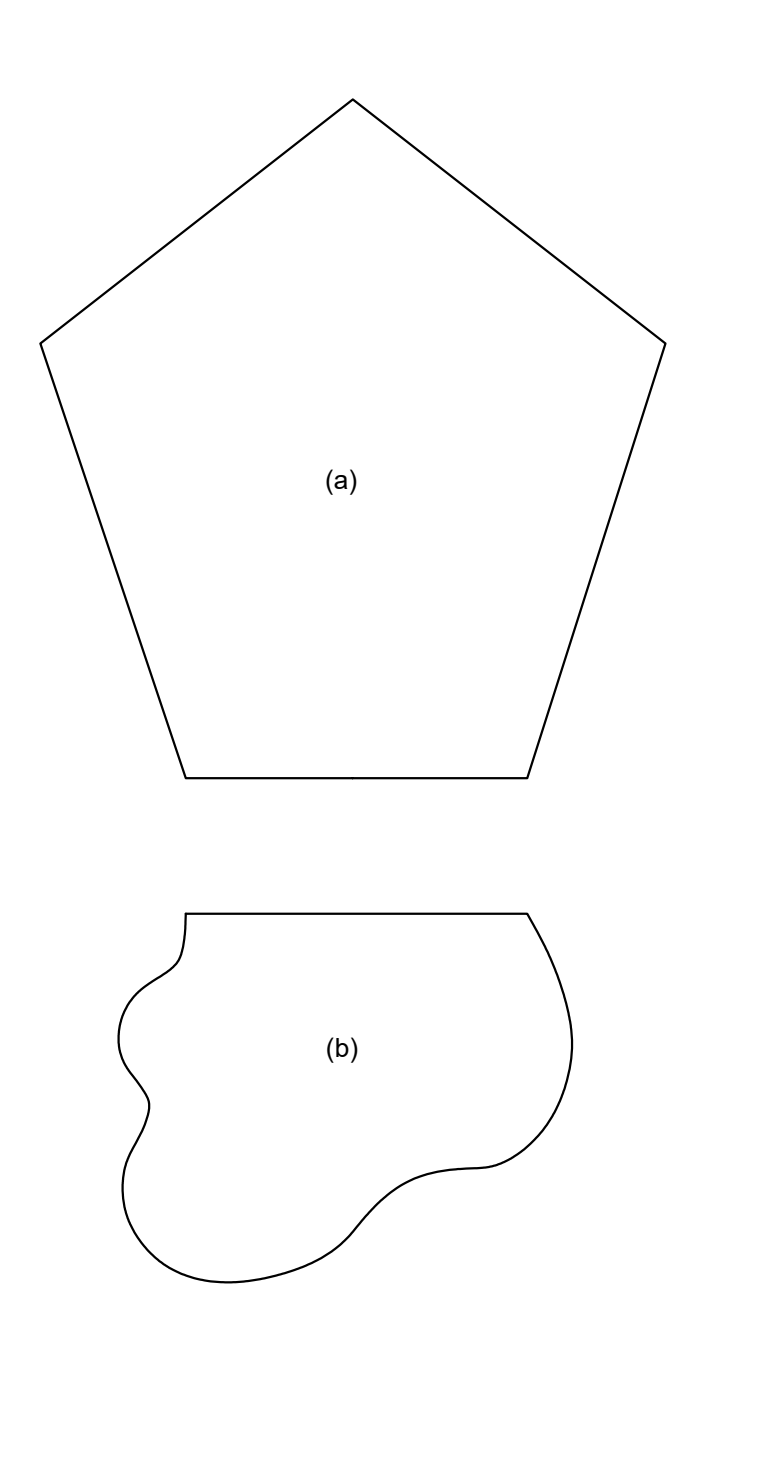

# **Question 3.**

 $\rightarrow$ 

The pictorial view of a wooden key holder is given on the right. This key holder is composed of an irregular pentagonal back and a curved base. Find the surface area of both pieces by:

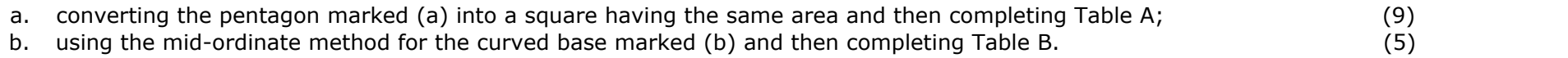

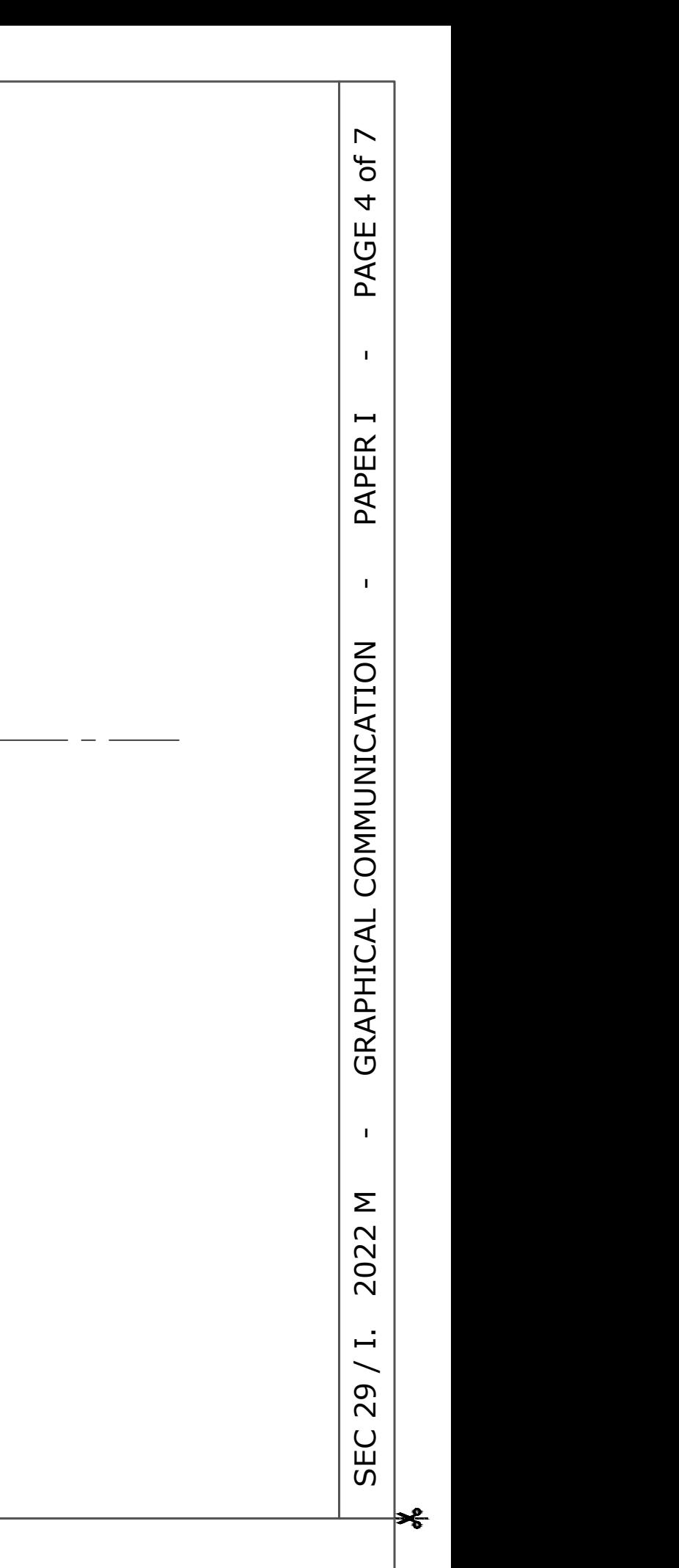

INDEX NUMBER :

 $\Omega$ 

 $\Omega$ 

 $\Omega$ 

 $\overline{O}$ 

 $\overline{O}$ 

 $\Omega$ 

 $\cap$ 

- · The main body of the rocket is designed on the shape of an ellipse having a major axis of 160 mm and a minor axis of 84 mm.
- The conical nose is tangential to the ellipse at points  $X$  and  $Y$ .<br>• The upper parts of the fins are normals to the ellipse at points
- The upper parts of the fins are normals to the ellipse at points Q and R.

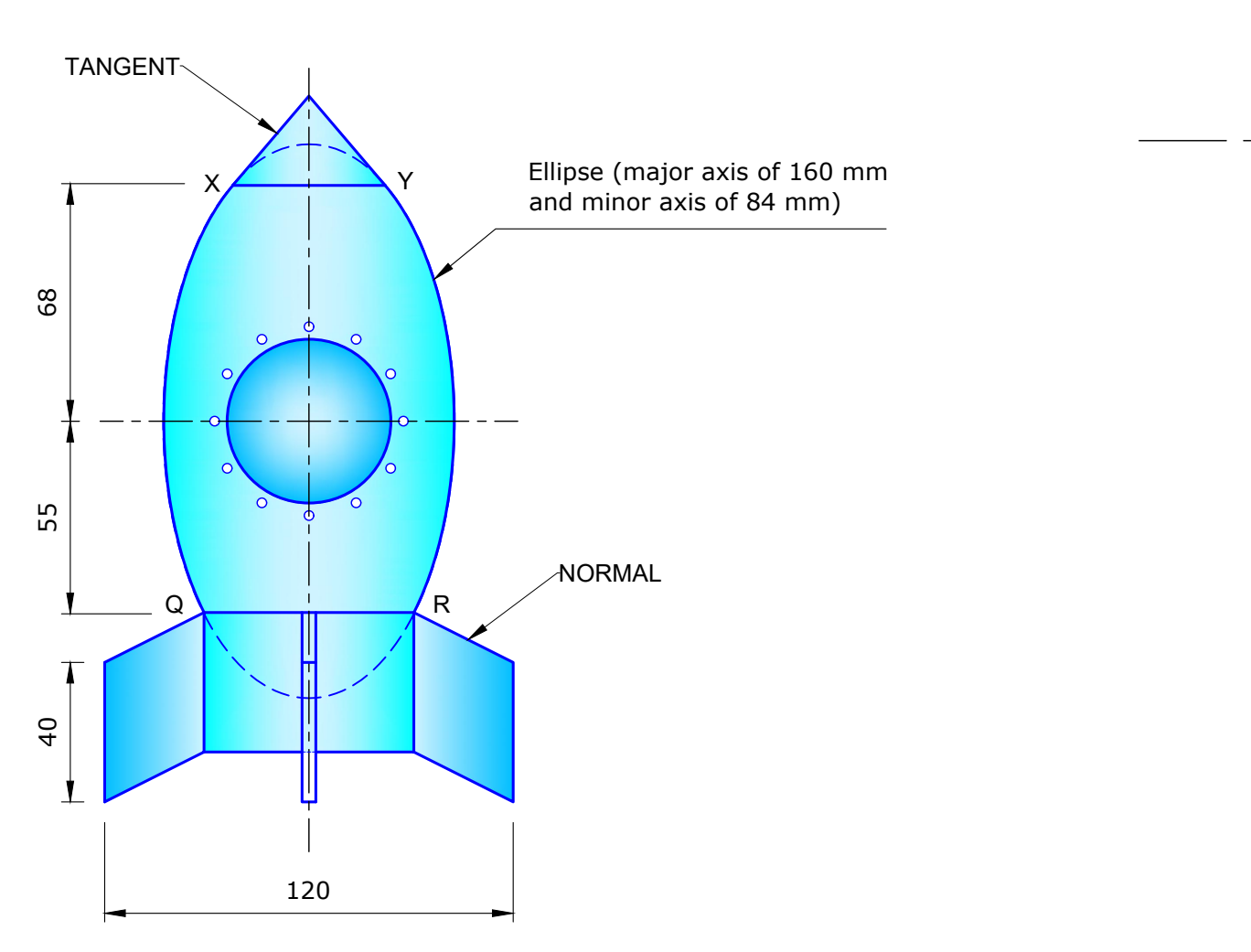

MATRICULATION AND SECONDARY EDUCATION CERTIFICATE EXAMINATIONS BOARD, UNIVERSITY OF MALTA, MSIDA GRAPHICAL COMMUNICATION - PAPER I (Page 4 of 7) - ATTEMPT ALL QUESTIONS - DATE: 31<sup>st</sup> May 2022 - TIME : 9.00 a.m. to 11.05 a.m.

- a. construct the ellipse; (6)
- 
- c. construct the normal at point R and reflect it at point  $Q_i$ ;
- b. construct the tangent at point X and reflect it at point Y; (3)<br>c. construct the normal at point R and reflect it at point Q; (3)<br>d. complete the profile of the toy rocket. (2) d. complete the profile of the toy rocket.

# **Question 4.**

 $\rightarrow$ 

A dimensioned profile of a toy rocket is given below.

Use the given starting lines and dimensions to:

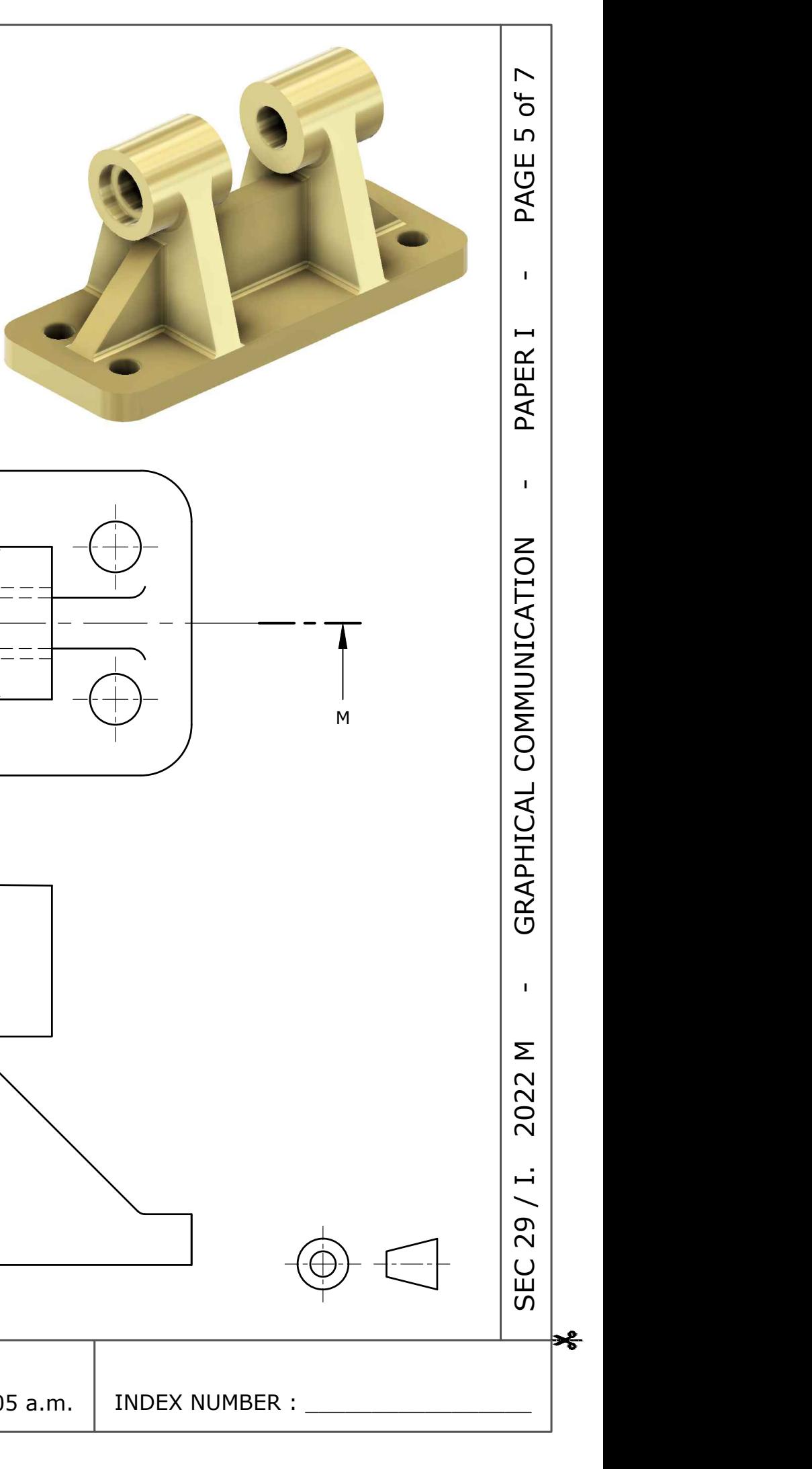

# **Question 5.**

- Show all centre lines.
- · Do not show hidden detail.

A pictorial view of a cast support bracket is given on the right. The plan, the end elevation, and the profile of the sectional front elevation are also given.

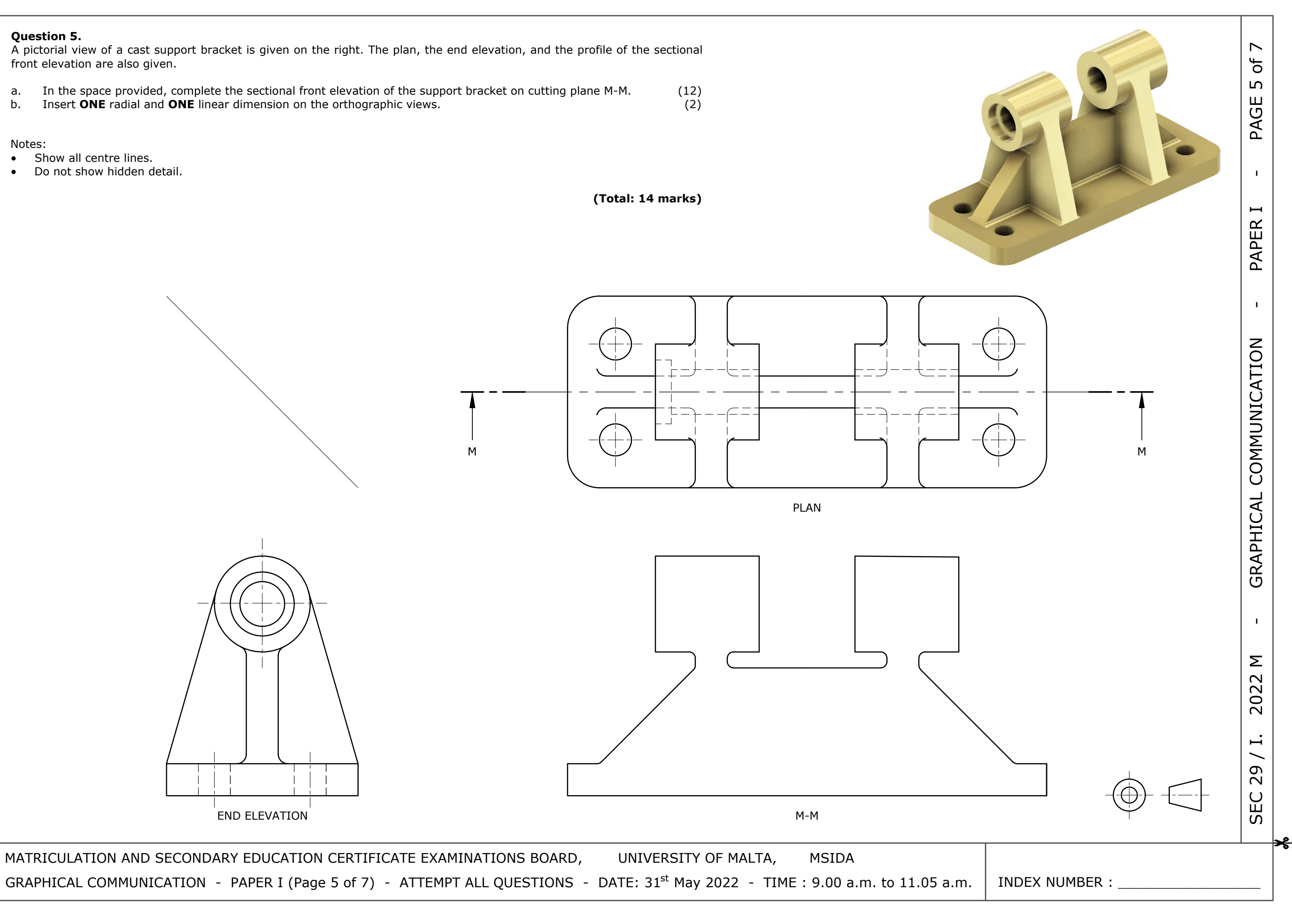

Notes:

 $\rightarrow$ 

# **Question 6.**

-3

A pictorial view of a recycling bin model is shown on the right. The bin is composed of a rectangular prism and a rectangular-based pyramid. It features two compartments for paper and plastic waste.

Using the given starting lines and dimensions:

- a. Complete the front elevation by constructing an octagon in square ABCD; complete the front elevation by constructing an octagon in square ABCD;
- b. complete the development of the body of the bin (rectangular prism) by taking the seam line as X-X (include the octagonal hole); line as  $X-X$  (include the octagonal hole);
- c. complete the plan; (3)
- d. determine the true lengths of OS and OT and write these down in the space provided; (4)
- e. construct the development of the truncated pyramidal top taking the seam line as O-T. (5)

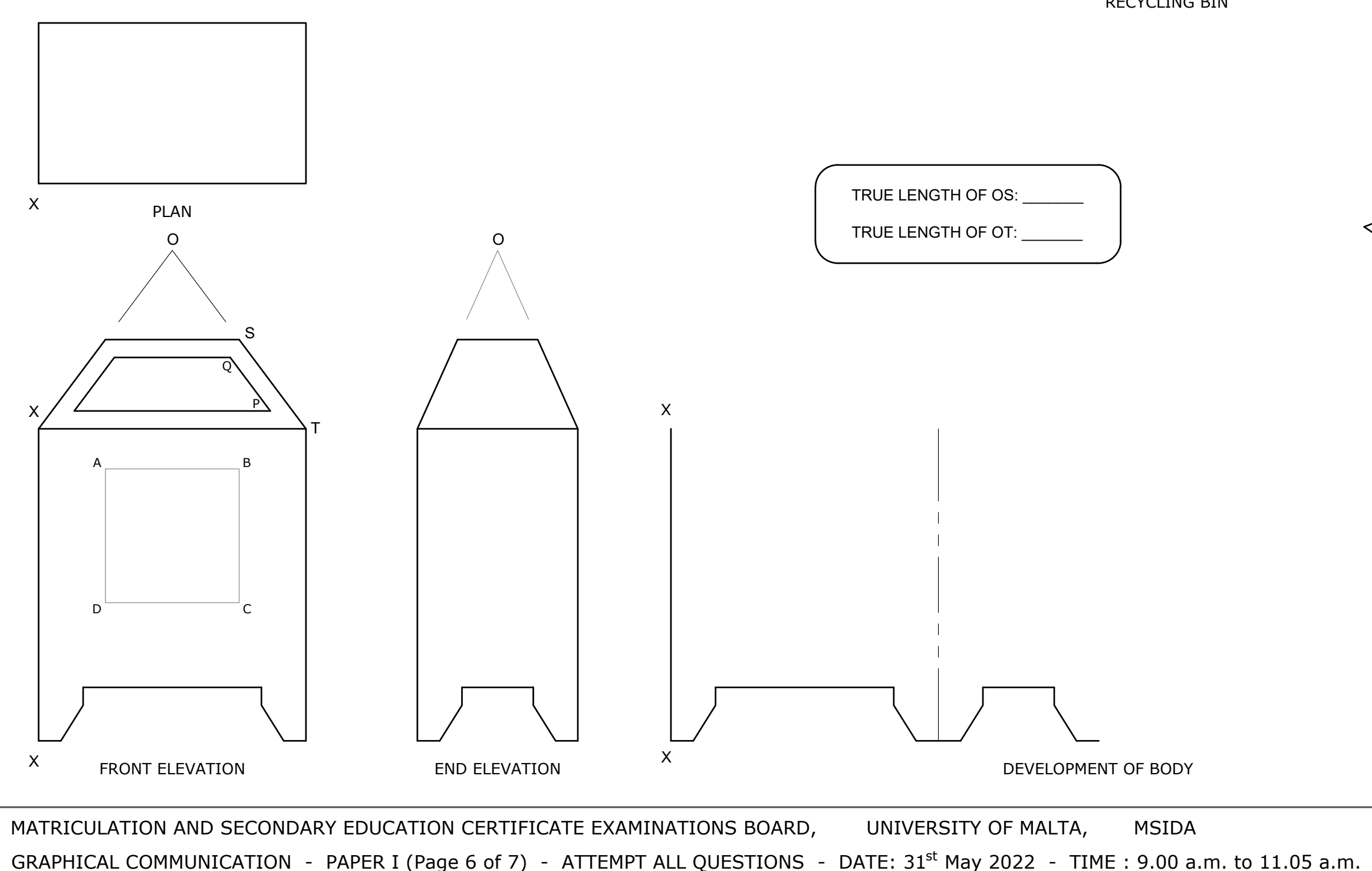

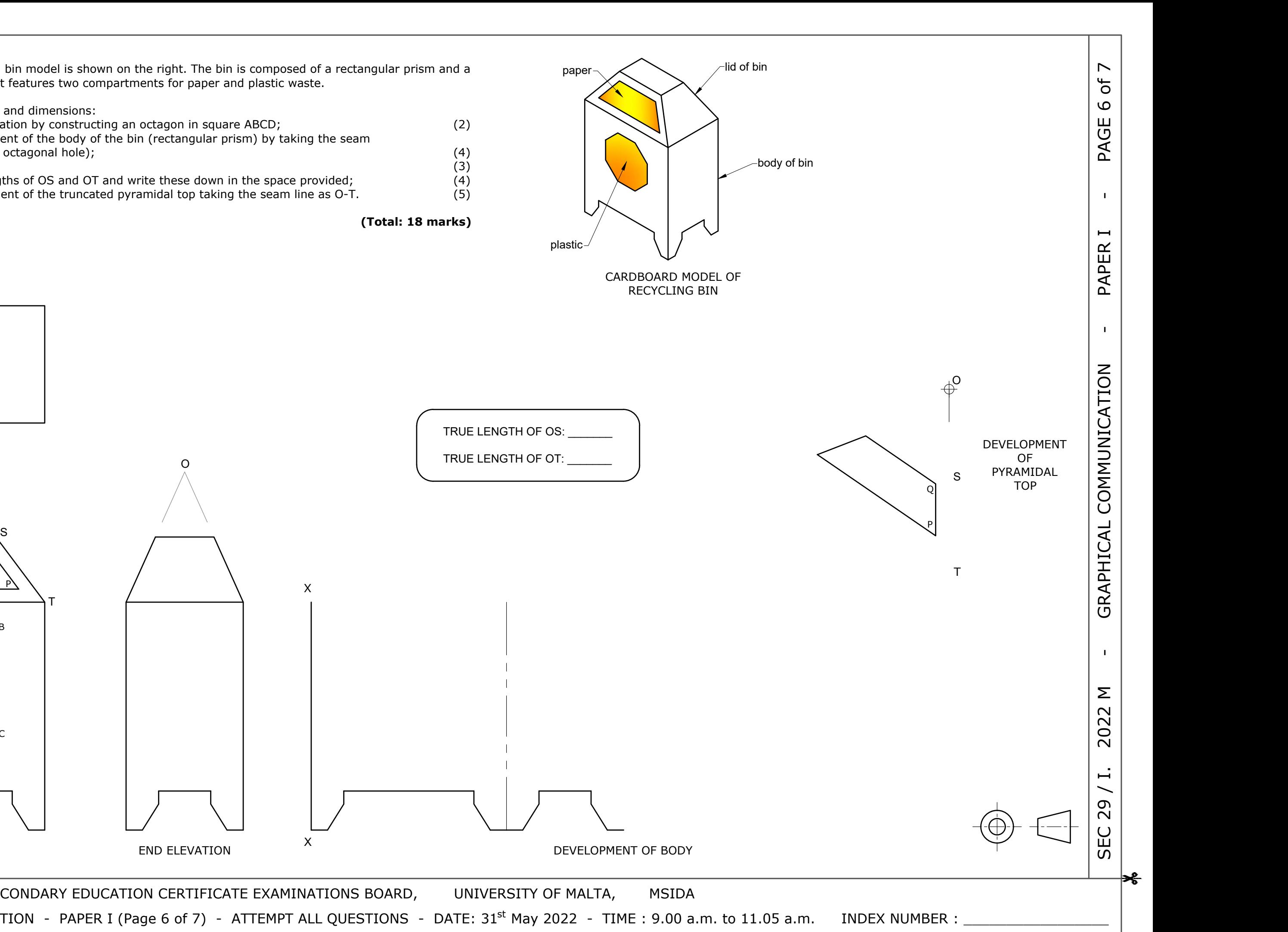

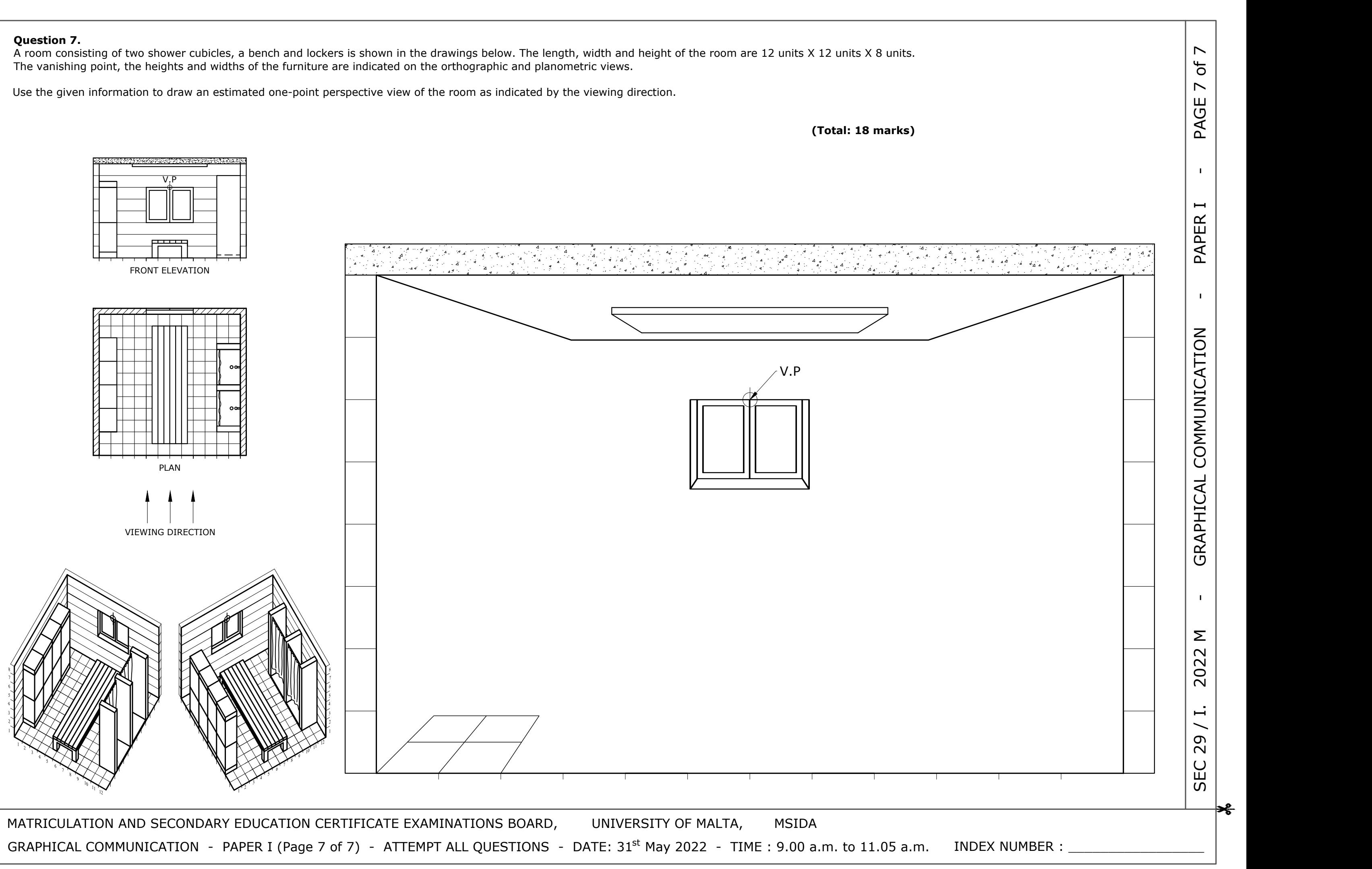

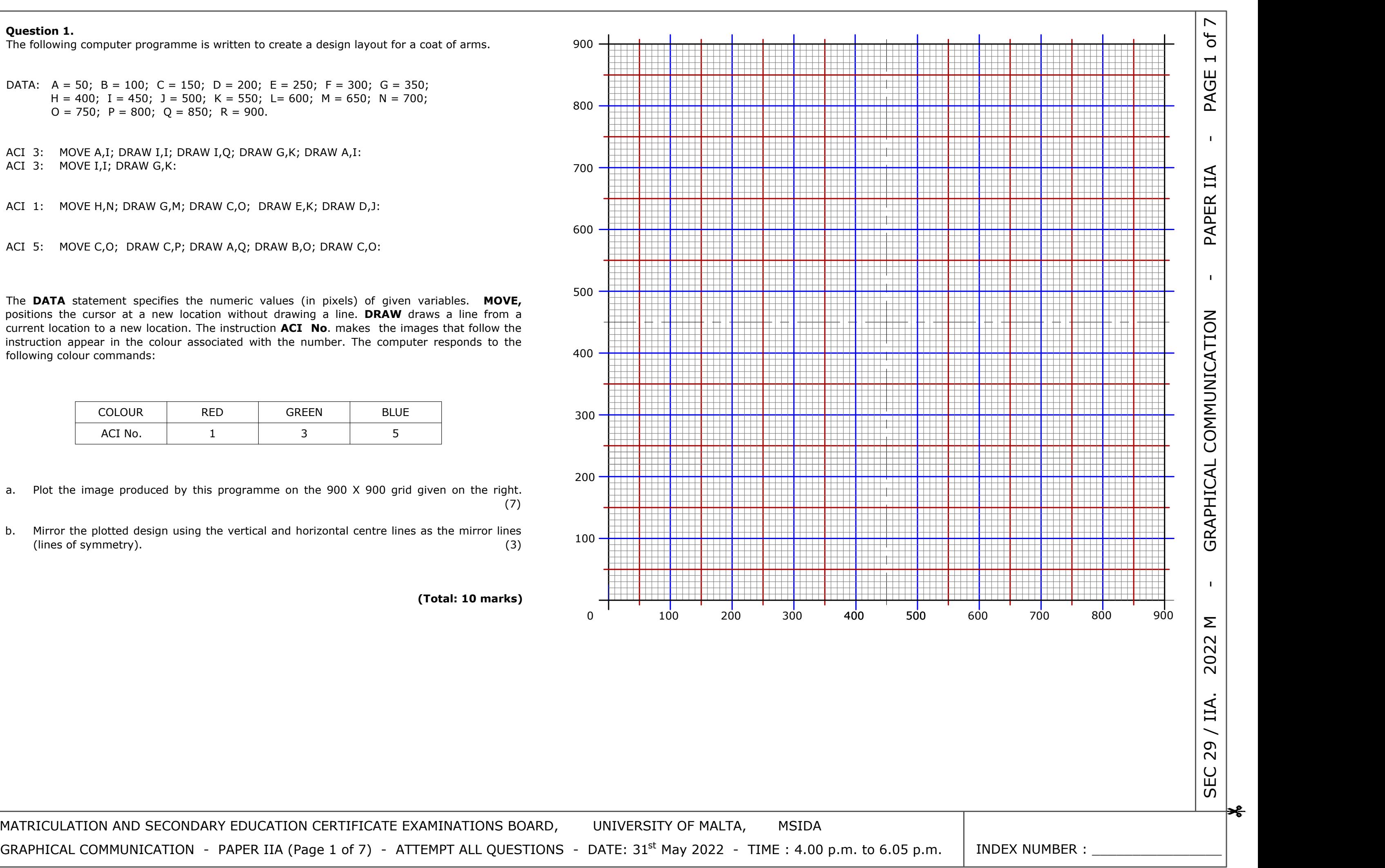

MATRICULATION AND SECONDARY EDUCATION CERTIFICATE EXAMINATIONS BOARD, UNIVERSITY OF MALTA, MSIDA

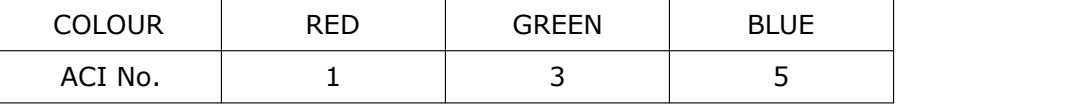

## **Question 1.**

The following computer programme is written to create a design layout for a coat of arms.

DATA:  $A = 50$ ;  $B = 100$ ;  $C = 150$ ;  $D = 200$ ;  $E = 250$ ;  $F = 300$ ;  $G = 350$ ;  $H = 400$ ; I = 450; J = 500; K = 550; L = 600; M = 650; N = 700;  $O = 750$ ;  $P = 800$ ;  $Q = 850$ ;  $R = 900$ .

The **DATA** statement specifies the numeric values (in pixels) of given variables. **MOVE,** positions the cursor at a new location without drawing a line. **DRAW** draws a line from a current location to a new location. The instruction **ACI No**. makes the images that follow the instruction appear in the colour associated with the number. The computer responds to the following colour commands:

ACI 3: MOVE A,I; DRAW I,I; DRAW I,Q; DRAW G,K; DRAW A,I: ACI 3: MOVE I,I; DRAW G,K:

ACI 1: MOVE H,N; DRAW G,M; DRAW C,O; DRAW E,K; DRAW D,J:

ACI 5: MOVE C,O; DRAW C,P; DRAW A,Q; DRAW B,O; DRAW C,O:

- a. Plot the image produced by this programme on the 900 X 900 grid given on the right.  $(7)$
- b. Mirror the plotted design using the vertical and horizontal centre lines as the mirror lines (lines of symmetry). (3)

# **Question 2.**

point P on a circle which rolls and slides below directing line XY.

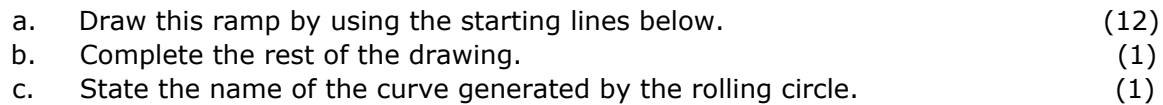

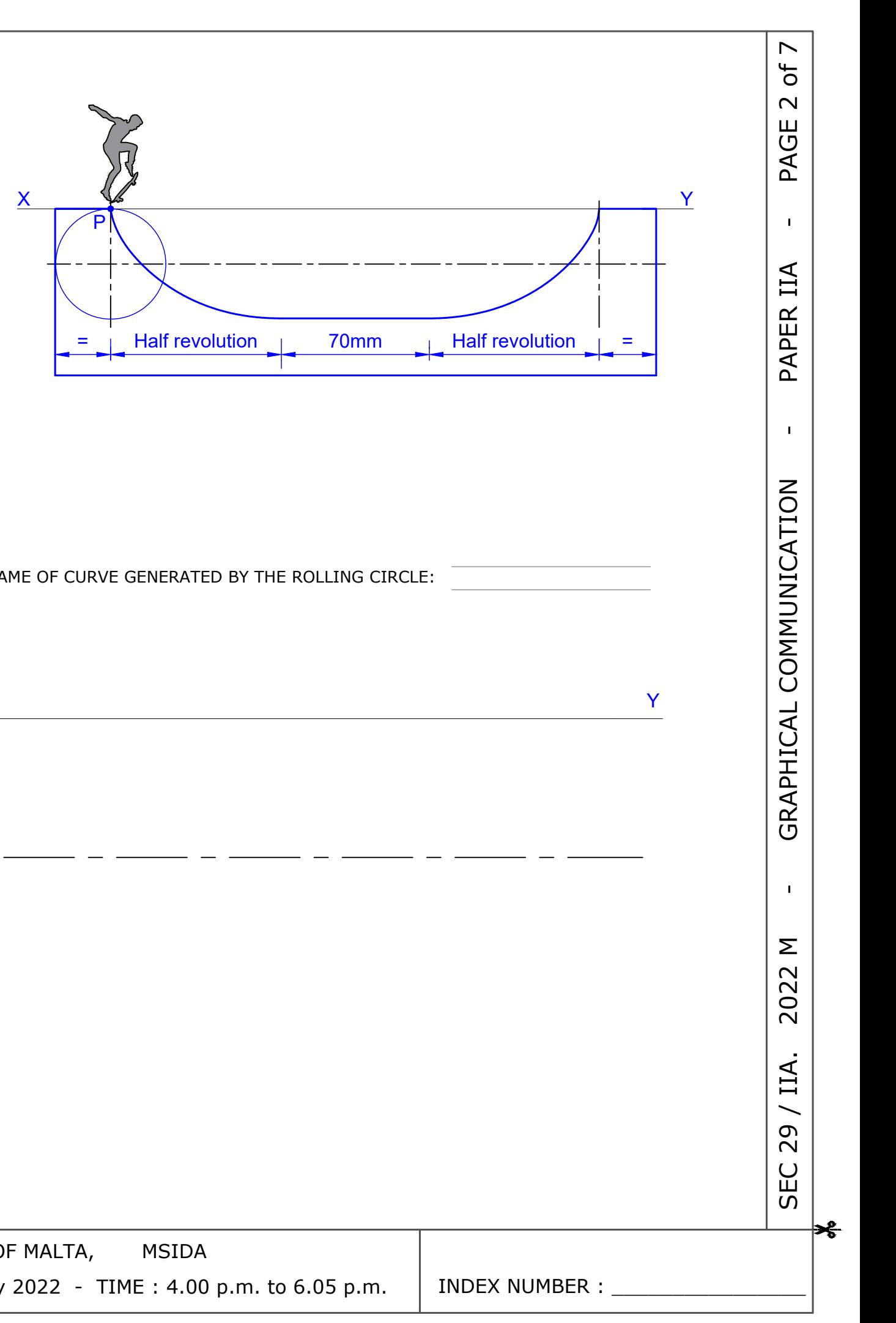

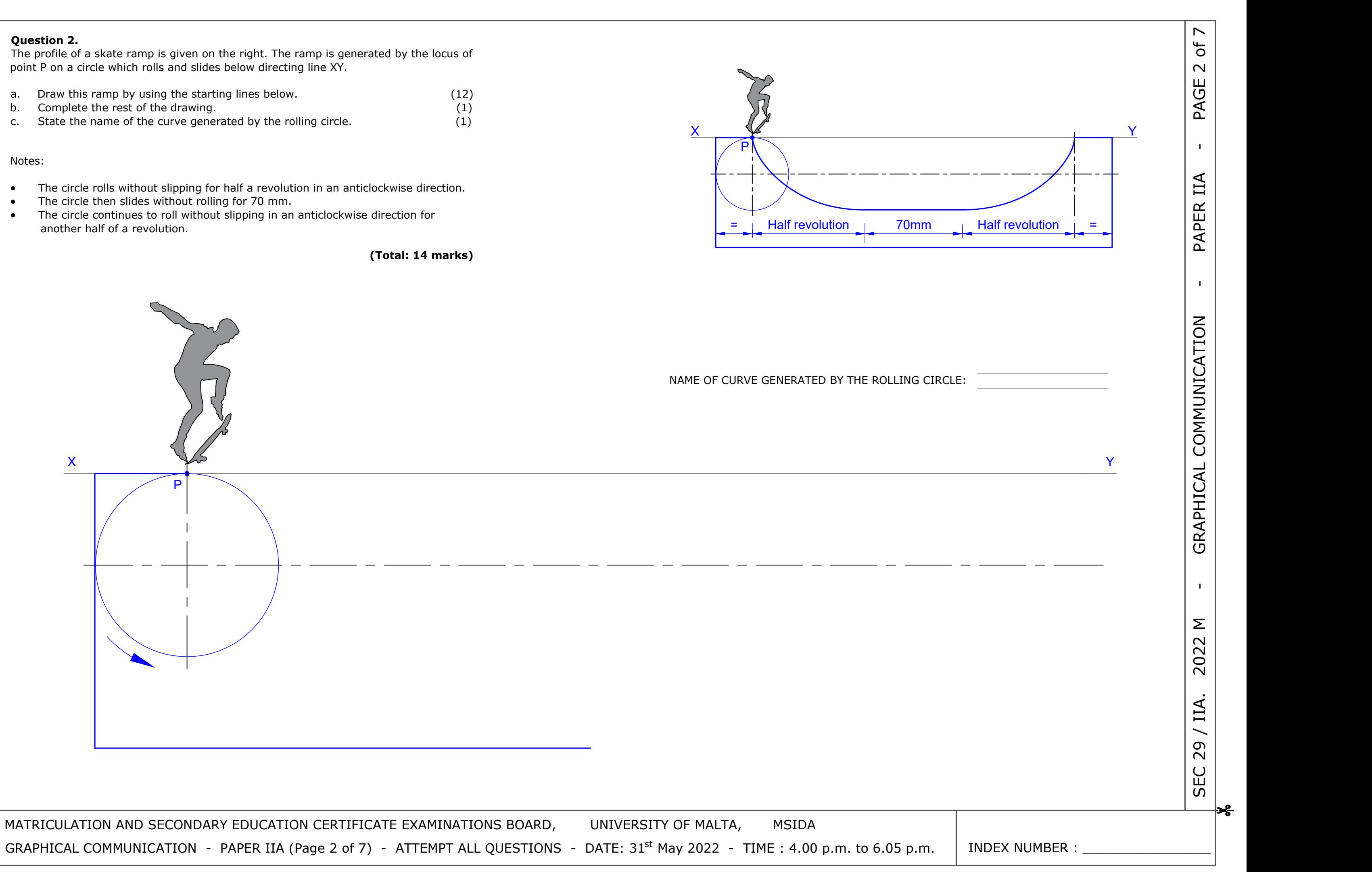

## Notes:

 $\rightarrow$ 

- 
- 
- another half of a revolution.

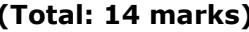

 $\rightarrow$ 

Complete the other signs by:

- 
- 
- 
- 

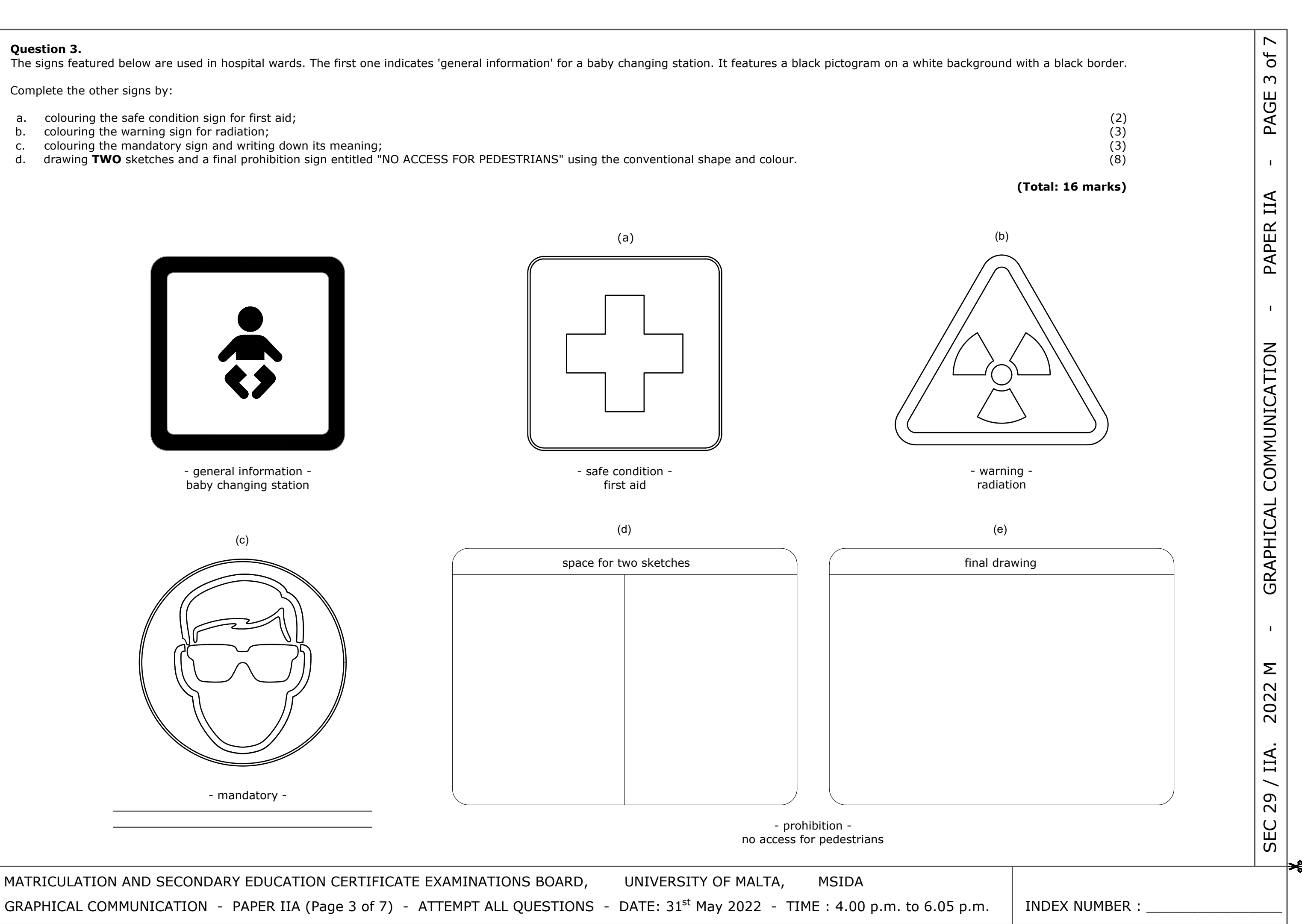

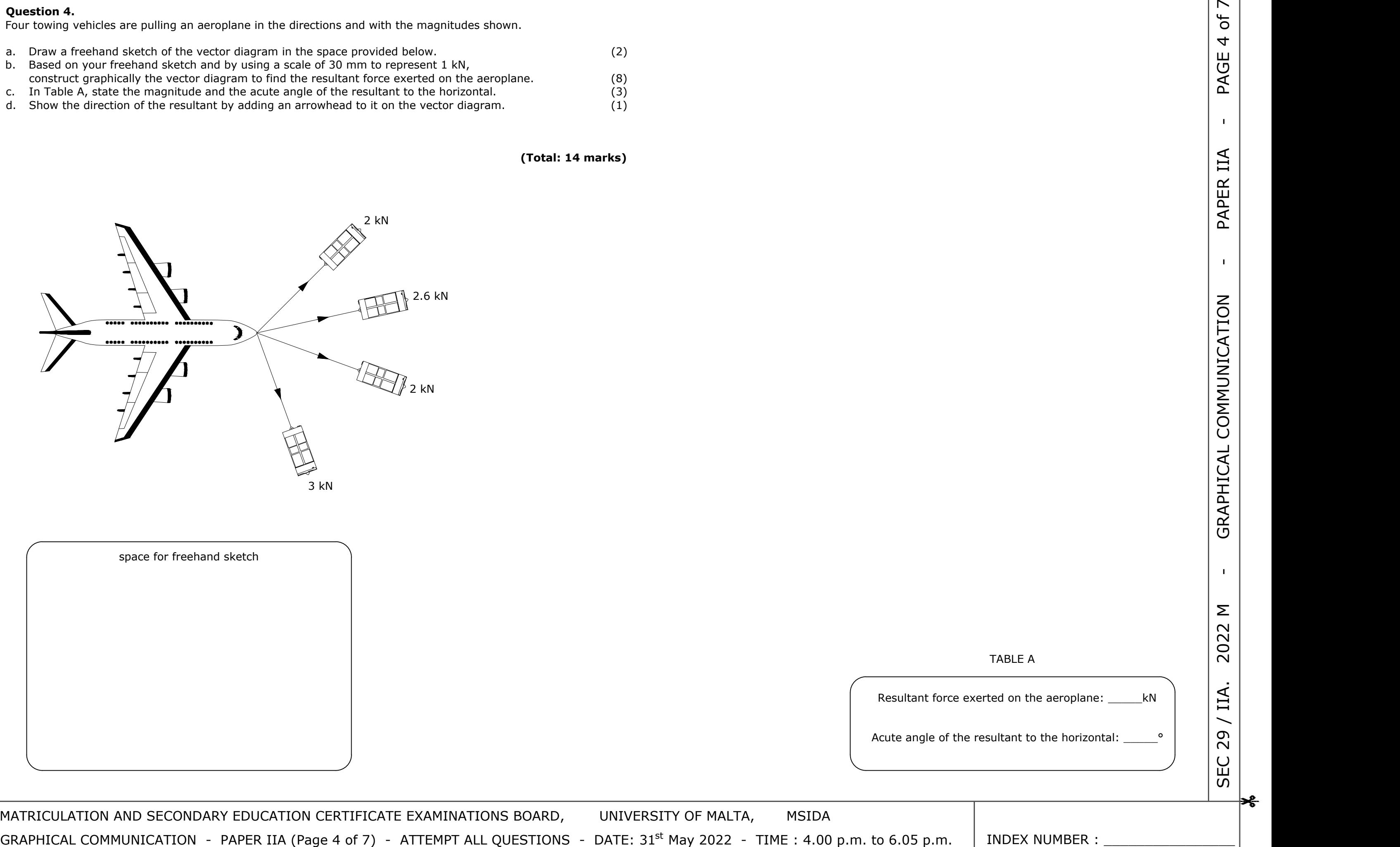

# TABLE A

Acute angle of the resultant to the horizontal: \_\_\_\_\_\_\_\_\_\_\_\_\_\_\_\_\_\_\_\_\_\_\_\_\_\_\_\_\_\_\_\_

INDEX NUMBER :

space for freehand sketch

MATRICULATION AND SECONDARY EDUCATION CERTIFICATE EXAMINATIONS BOARD, UNIVERSITY OF MALTA, MSIDA

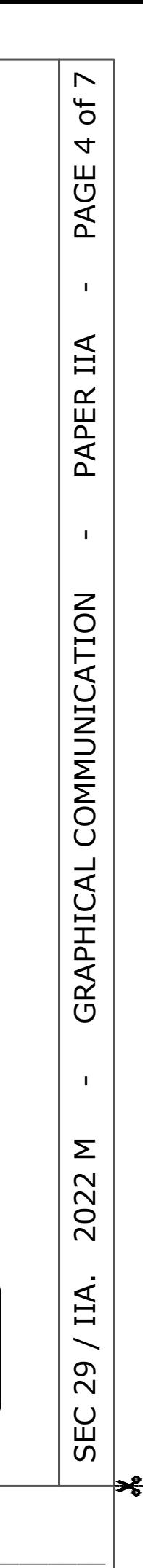

## **Question 4.**

⊰⊱

Four towing vehicles are pulling an aeroplane in the directions and with the magnitudes shown.

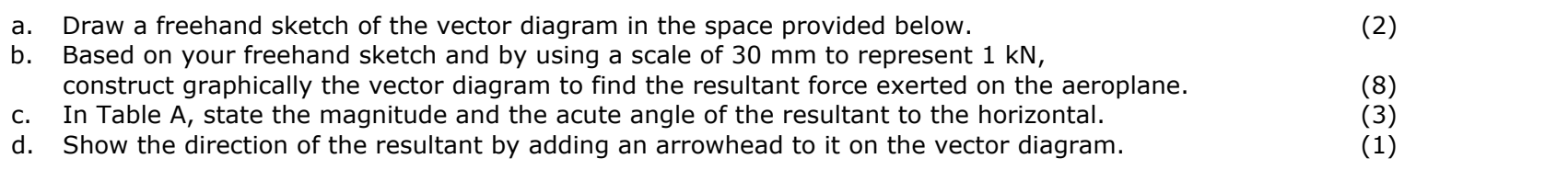

 $\rightarrow$ 

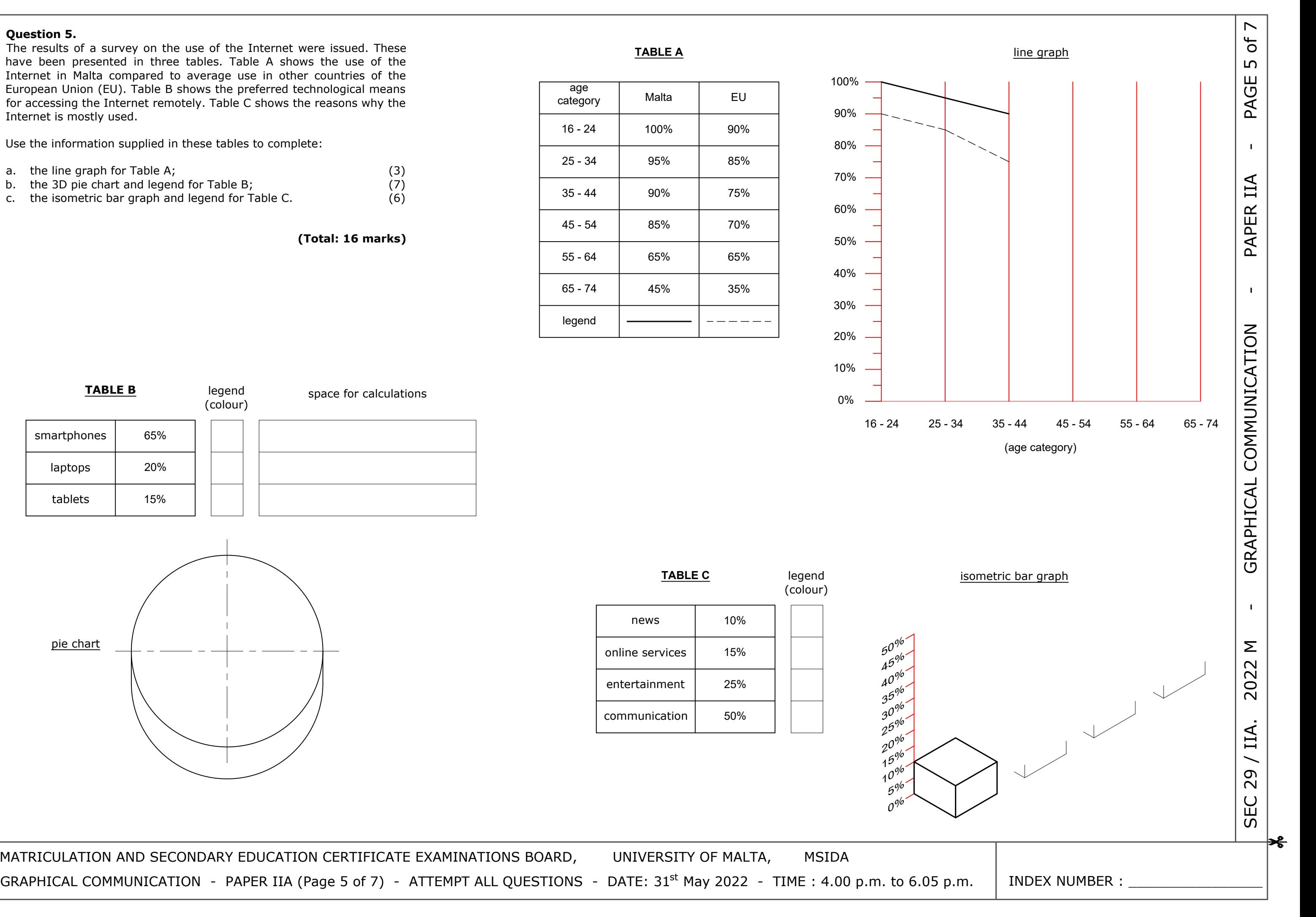

The results of a survey on the use of the Internet were issued. These have been presented in three tables. Table A shows the use of the Internet in Malta compared to average use in other countries of the European Union (EU). Table B shows the preferred technological means for accessing the Internet remotely. Table C shows the reasons why the Internet is mostly used.

Use the information supplied in these tables to complete:

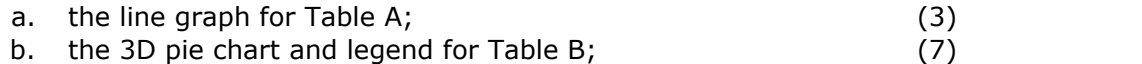

c. the isometric bar graph and legend for Table C. (6)

**(Total: 16 marks)**

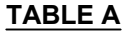

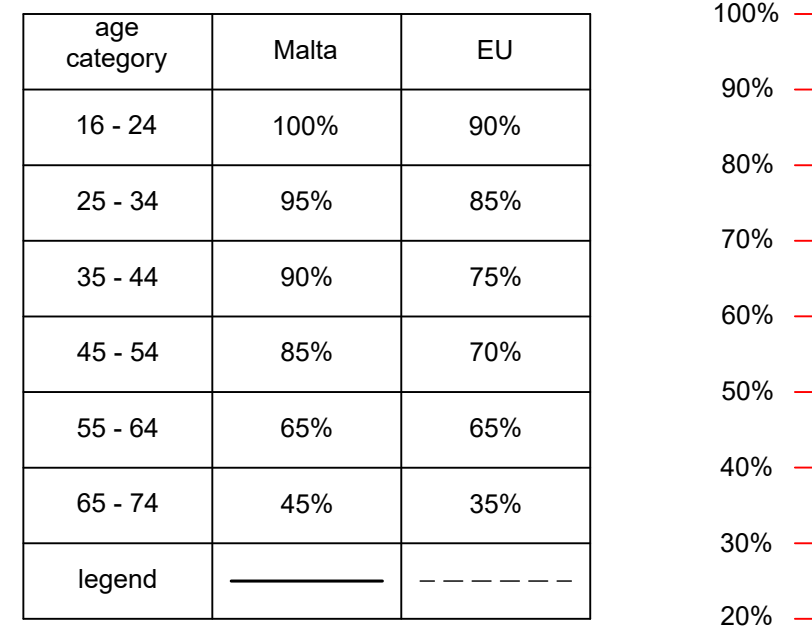

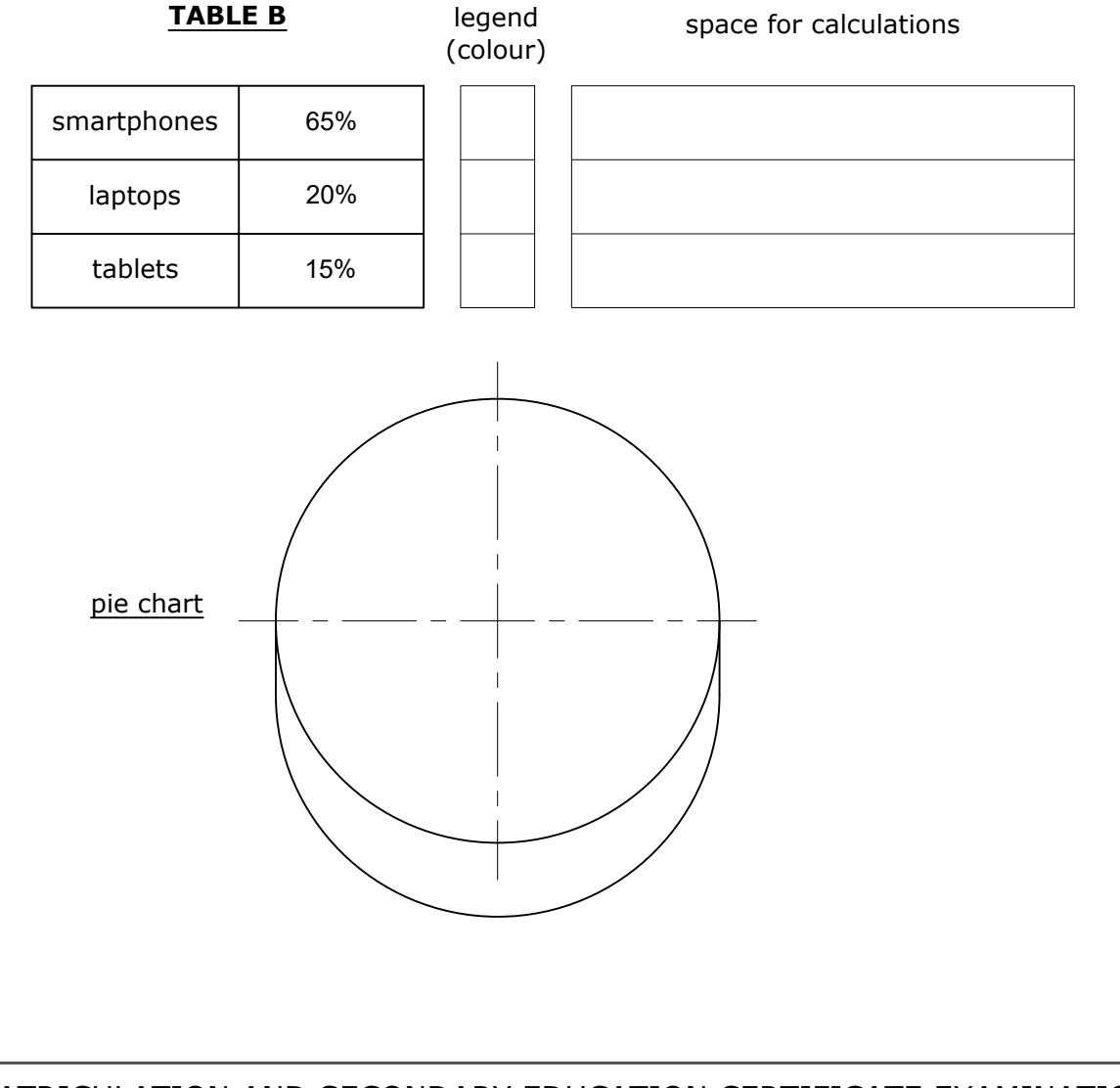

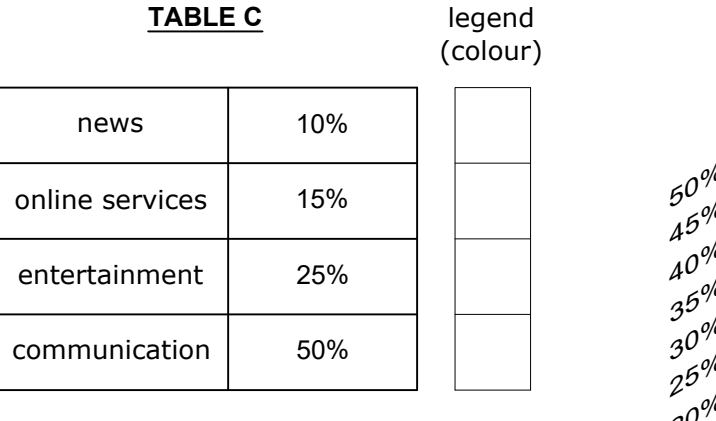

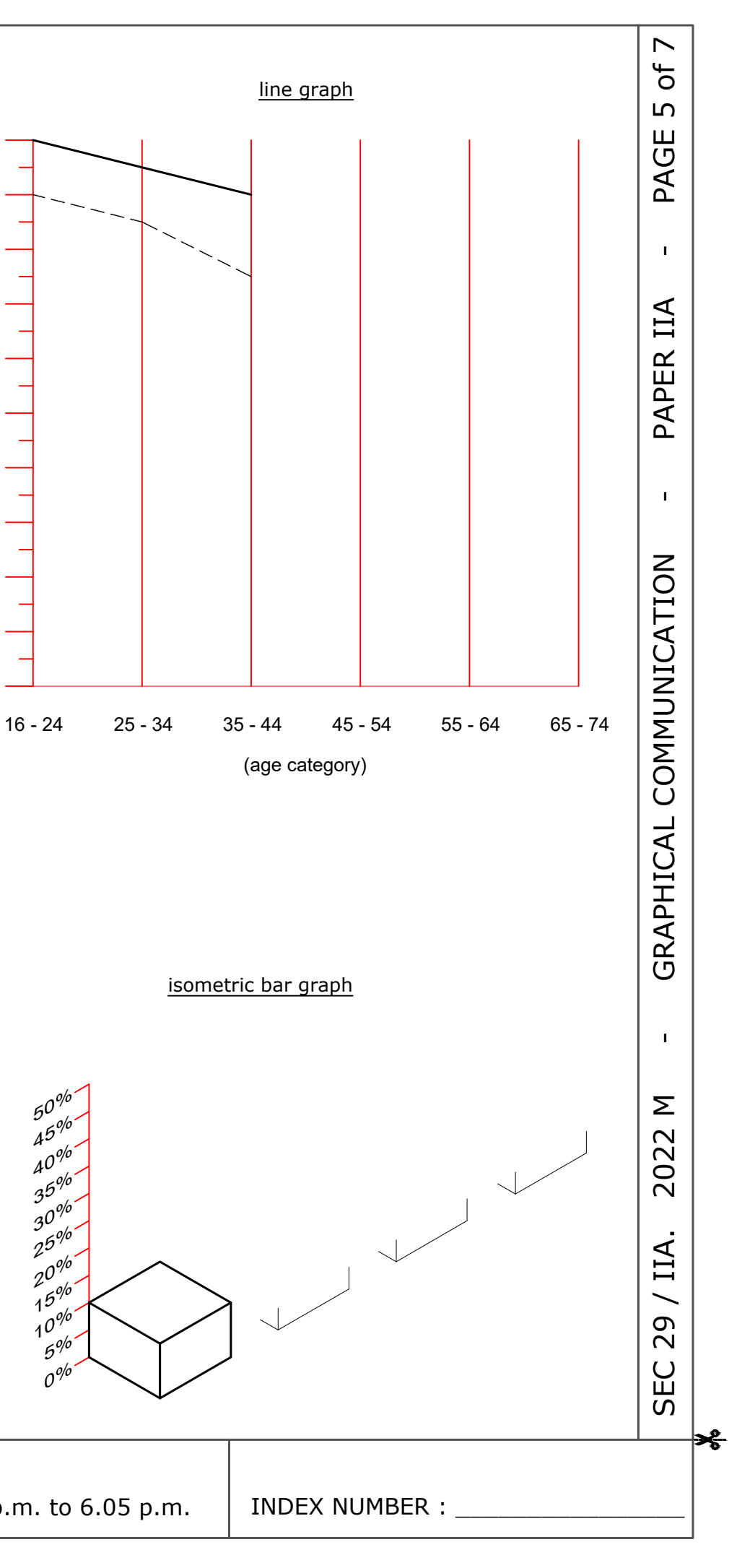

MATRICULATION AND SECONDARY EDUCATION CERTIFICATE EXAMINATIONS BOARD, UNIVERSITY OF MALTA, MSIDA

## **Question 6.**

 $\rightarrow$ 

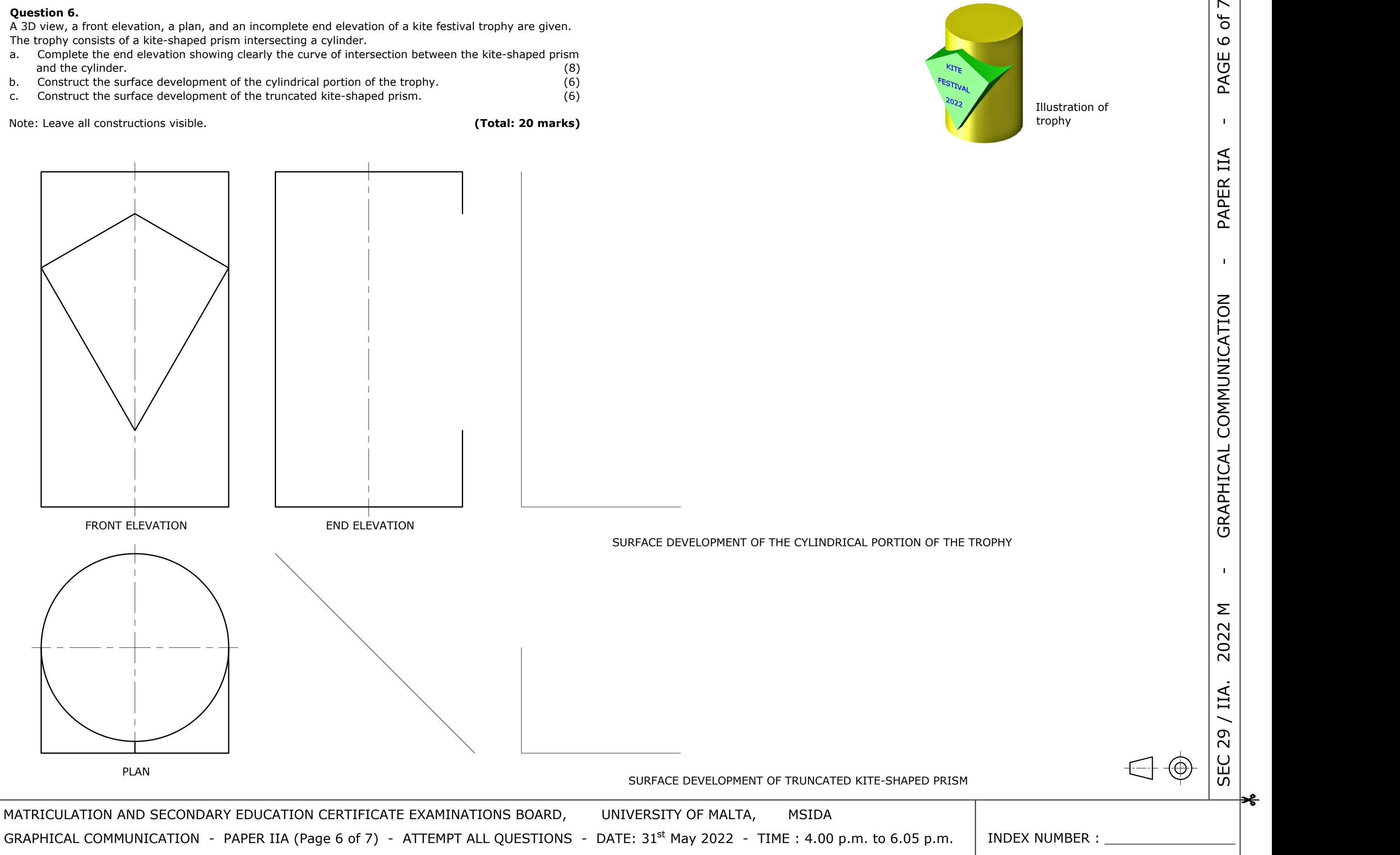

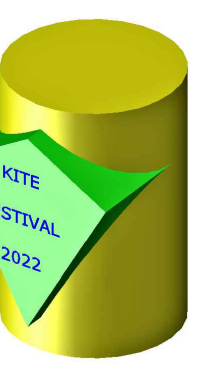

A 3D view, a front elevation, a plan, and an incomplete end elevation of a kite festival trophy are given. The trophy consists of a kite-shaped prism intersecting a cylinder.

- a. Complete the end elevation showing clearly the curve of intersection between the kite-shaped prism and the cylinder. (8)
- b. Construct the surface development of the cylindrical portion of the trophy. (6)
- c. Construct the surface development of the truncated kite-shaped prism. (6)

Note: Leave all constructions visible. **(Total: 20 marks) (Total: 20 marks)** 

Illustration of trophy

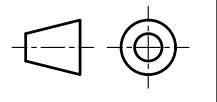

INDEX NUMBER :

space for freehand sketch

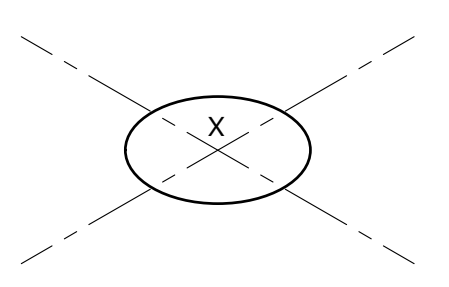

MATRICULATION AND SECONDARY EDUCATION CERTIFICATE EXAMINATIONS BOARD, UNIVERSITY OF MALTA, MSIDA

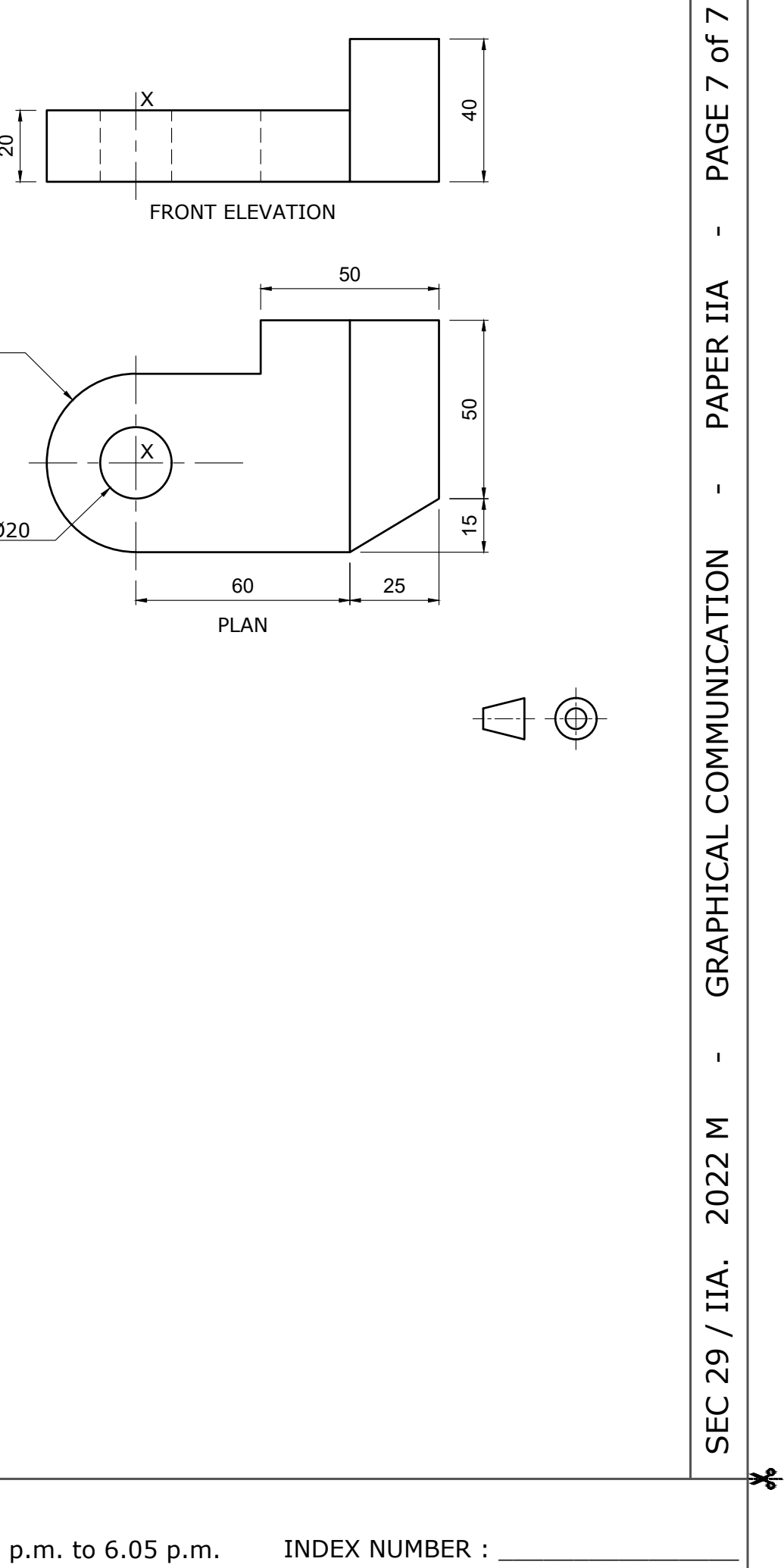

# **Question 7.**

 $\frac{9}{2}$ 

A front elevation and a plan of a machined block are shown on the right.

- a. In the space provided below draw a pictorial freehand sketch of this block. (3)<br>b. Use the starting lines provided to complete the machined block in isometric. Estimate any missing dimensions. (7)
- b. Use the starting lines provided to complete the machined block in isometric. Estimate any missing dimensions.

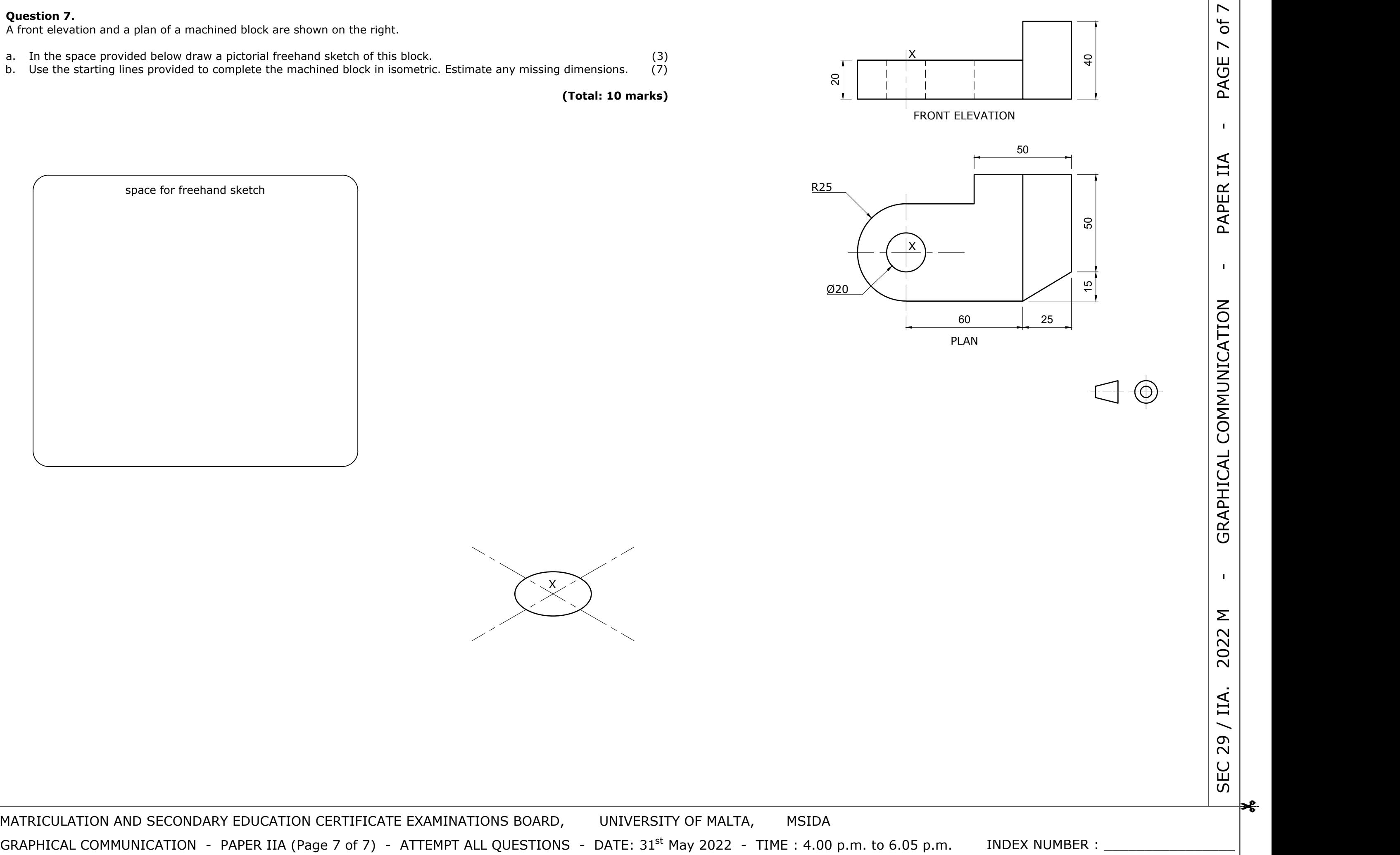

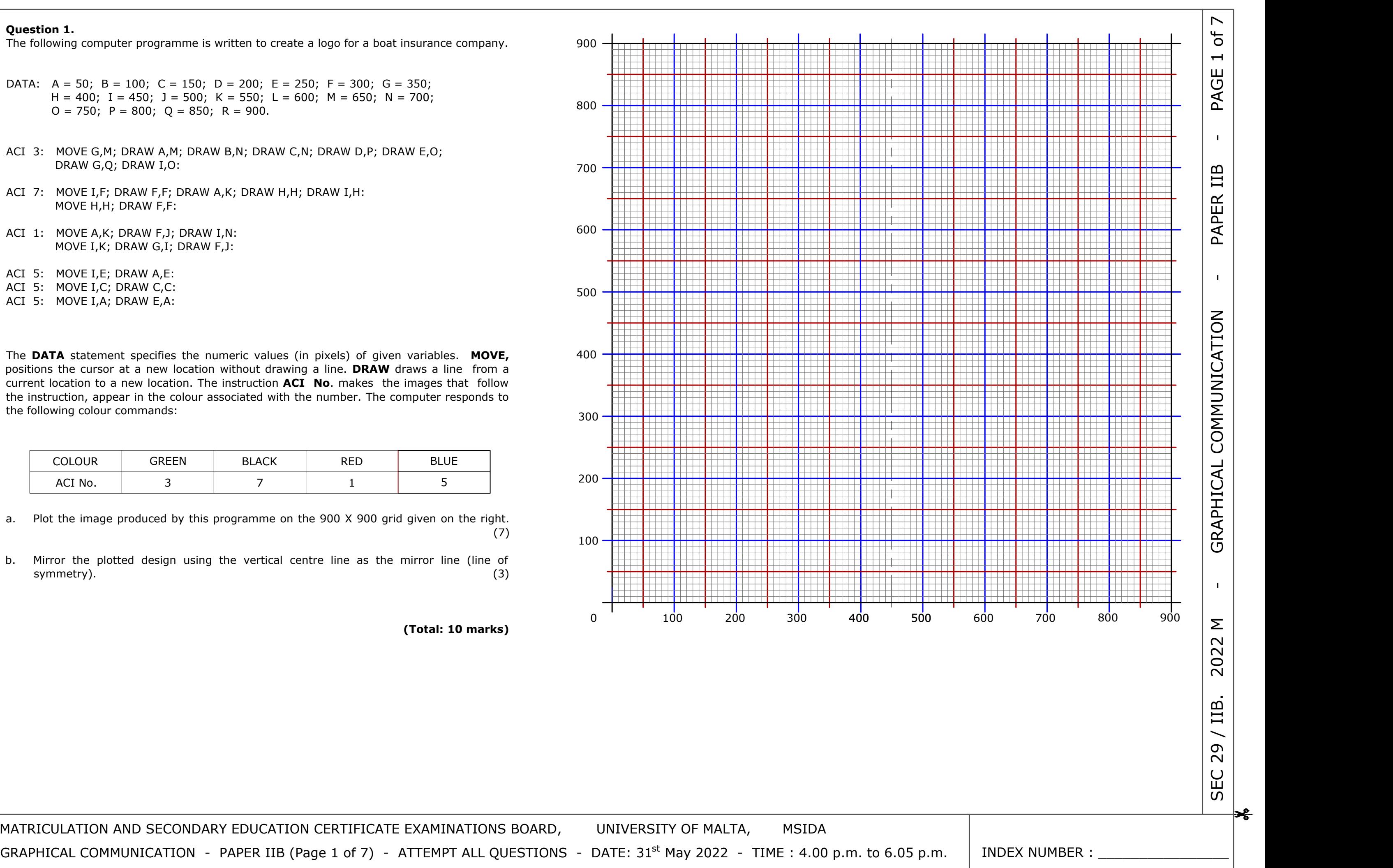

MATRICULATION AND SECONDARY EDUCATION CERTIFICATE EXAMINATIONS BOARD, UNIVERSITY OF MALTA, MSIDA

## **Question 1.**

The following computer programme is written to create a logo for a boat insurance company.

- DATA:  $A = 50$ ;  $B = 100$ ;  $C = 150$ ;  $D = 200$ ;  $E = 250$ ;  $F = 300$ ;  $G = 350$ ;  $H = 400$ ; I = 450; J = 500; K = 550; L = 600; M = 650; N = 700;  $O = 750$ ;  $P = 800$ ;  $Q = 850$ ;  $R = 900$ .
- ACI 3: MOVE G,M; DRAW A,M; DRAW B,N; DRAW C,N; DRAW D,P; DRAW E,O; DRAW G,Q; DRAW I,O:
- ACI 7: MOVE I,F; DRAW F,F; DRAW A,K; DRAW H,H; DRAW I,H: MOVE H,H; DRAW F,F:
- ACI 1: MOVE A,K; DRAW F,J; DRAW I,N: MOVE I,K; DRAW G,I; DRAW F,J:
- ACI 5: MOVE I,E; DRAW A,E:
- ACI 5: MOVE I,C; DRAW C,C:
- ACI 5: MOVE I,A; DRAW E,A:

 $\frac{3}{2}$ 

The **DATA** statement specifies the numeric values (in pixels) of given variables. **MOVE,** positions the cursor at a new location without drawing a line. **DRAW** draws a line from a current location to a new location. The instruction **ACI No**. makes the images that follow the instruction, appear in the colour associated with the number. The computer responds to the following colour commands:

- a. Plot the image produced by this programme on the 900 X 900 grid given on the right.  $(7)$
- b. Mirror the plotted design using the vertical centre line as the mirror line (line of symmetry). (3)

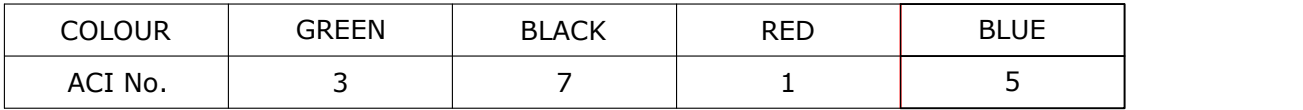

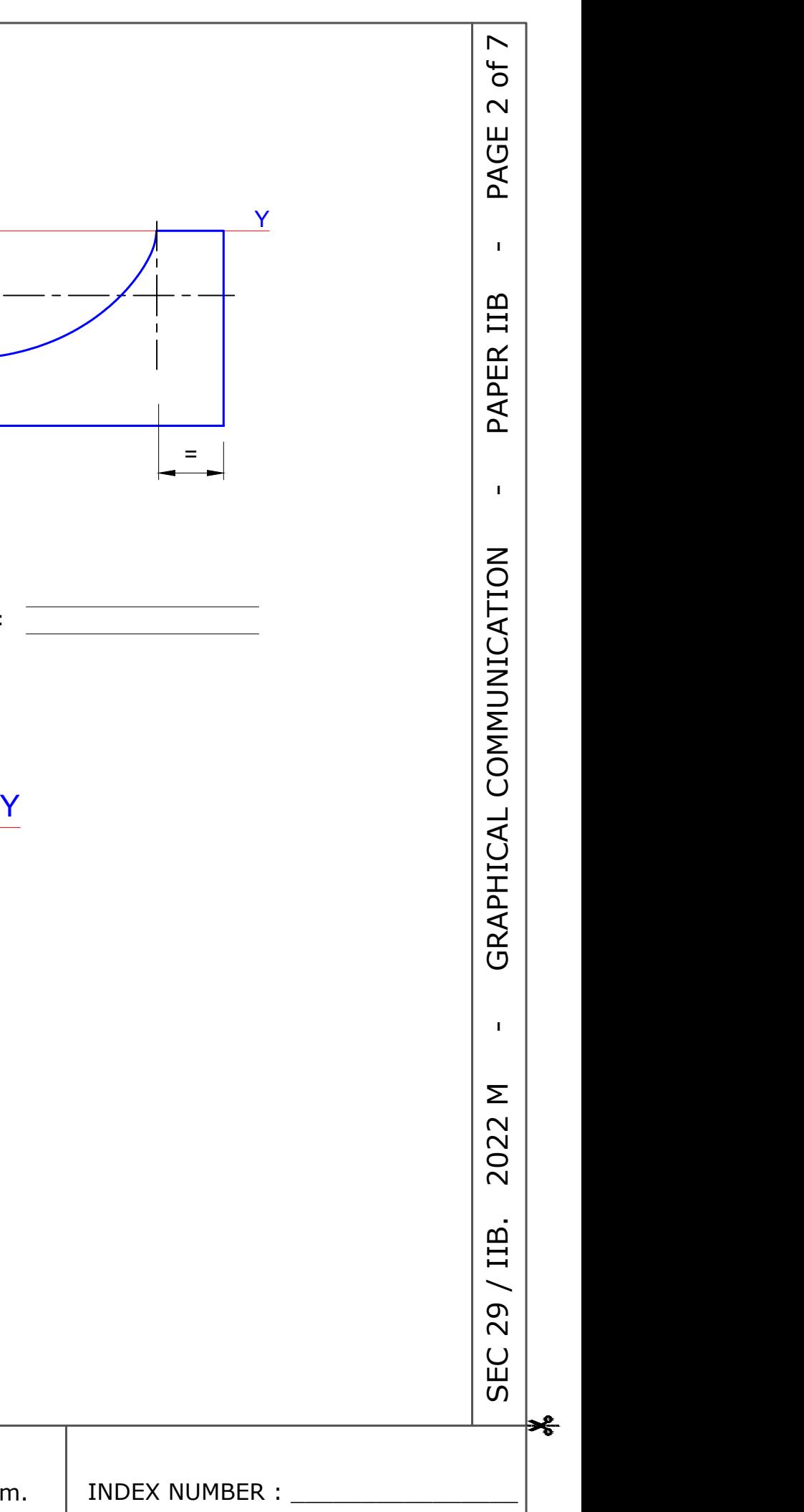

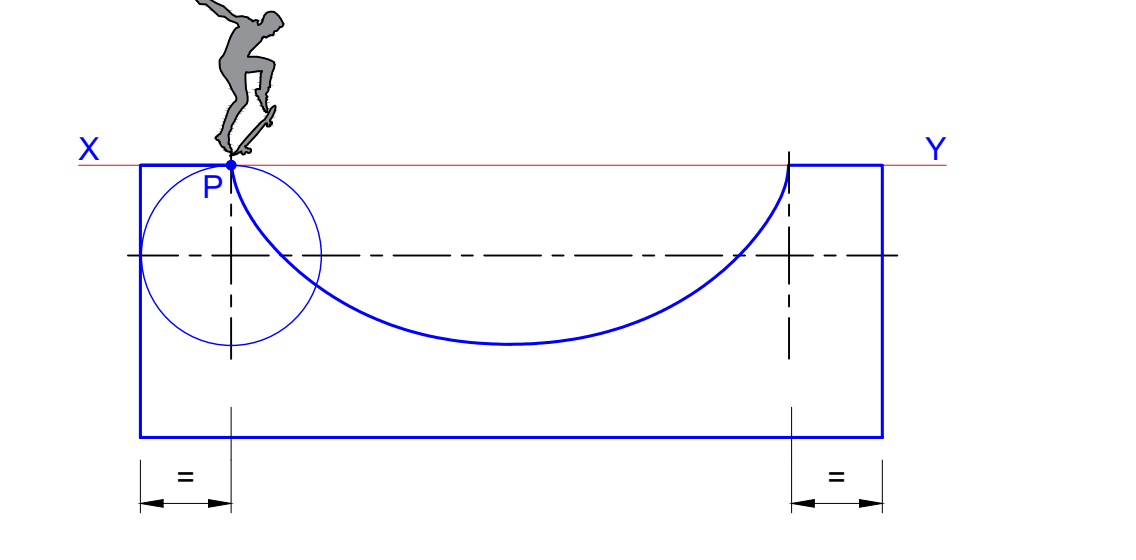

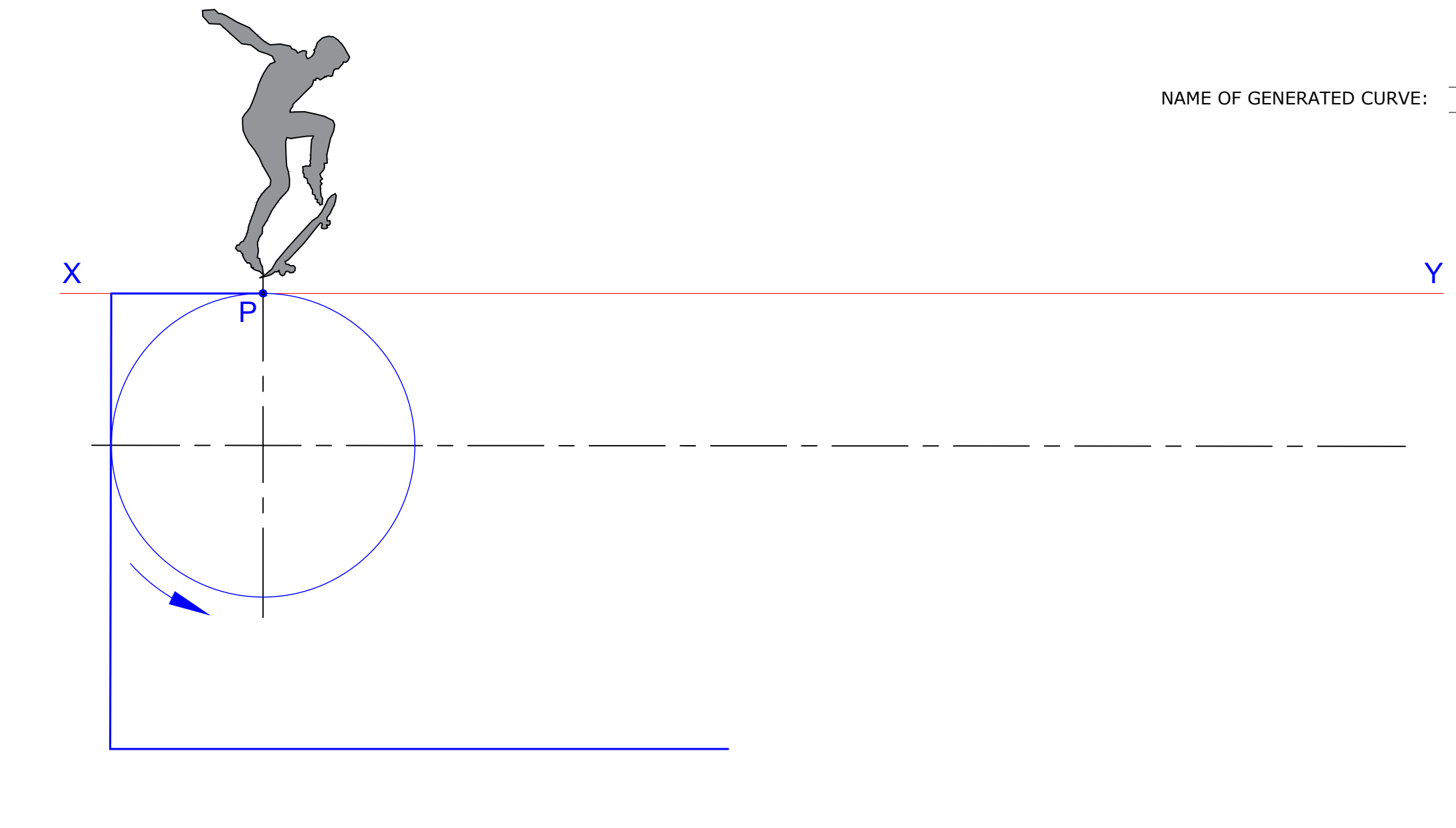

# **Question 2.**

 $\rightarrow$ 

The end view of a skate ramp is given on the right. The ramp is generated by the locus of point **P** on a circle which rolls anticlockwise for one revolution below directing line XY.

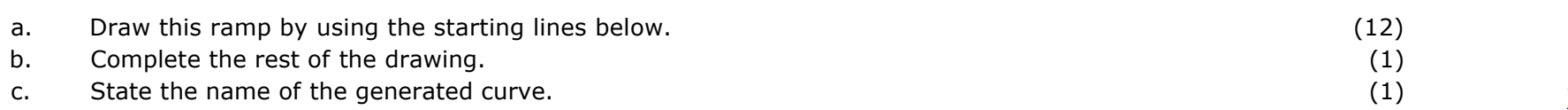

**(Total: 14 marks)**

MATRICULATION AND SECONDARY EDUCATION CERTIFICATE EXAMINATIONS BOARD, UNIVERSITY OF MALTA, MSIDA GRAPHICAL COMMUNICATION - PAPER IIB (Page 2 of 7) - ATTEMPT ALL QUESTIONS - DATE: 31<sup>st</sup> May 2022 - TIME : 4.00 p.m. to 6.05 p.m.

## **Question 3.**

 $\frac{3}{2}$ 

The signs below indicate a warning and a prohibition sign respectively.

a. Complete the warning sign (a) by applying the missing conventional colour.<br>b. Produce TWO freehand sketches to generate ideas for a warning sign indicating 'high voltage (electricity)' (b). b. Produce **TWO** freehand sketches to generate ideas for a warning sign indicating 'high voltage (electricity)' (b).<br>
c. Use conventional colours together with the sketches generated in part (b) to produce a 'high voltage c. Use conventional colours together with the sketches generated in part (b) to produce a 'high voltage (electricity)' warning sign (c). (4) (4) (4) d. Complete the prohibition sign (d) by applying the missing conventional d. Complete the prohibition sign (d) by applying the missing conventional colour.<br>
e. Produce TWO freehand sketches to generate ideas for a prohibition sign indicating 'no food and drinks' (e). e. Produce **TWO** freehand sketches to generate ideas for a prohibition sign indicating 'no food and drinks' (e). (2)<br>
f. Use conventional colours together with the sketches generated in part (e) to produce a 'no food or dr f. Use conventional colours together with the sketches generated in part (e) to produce a 'no food or drinks' prohibition sign (f). (4)

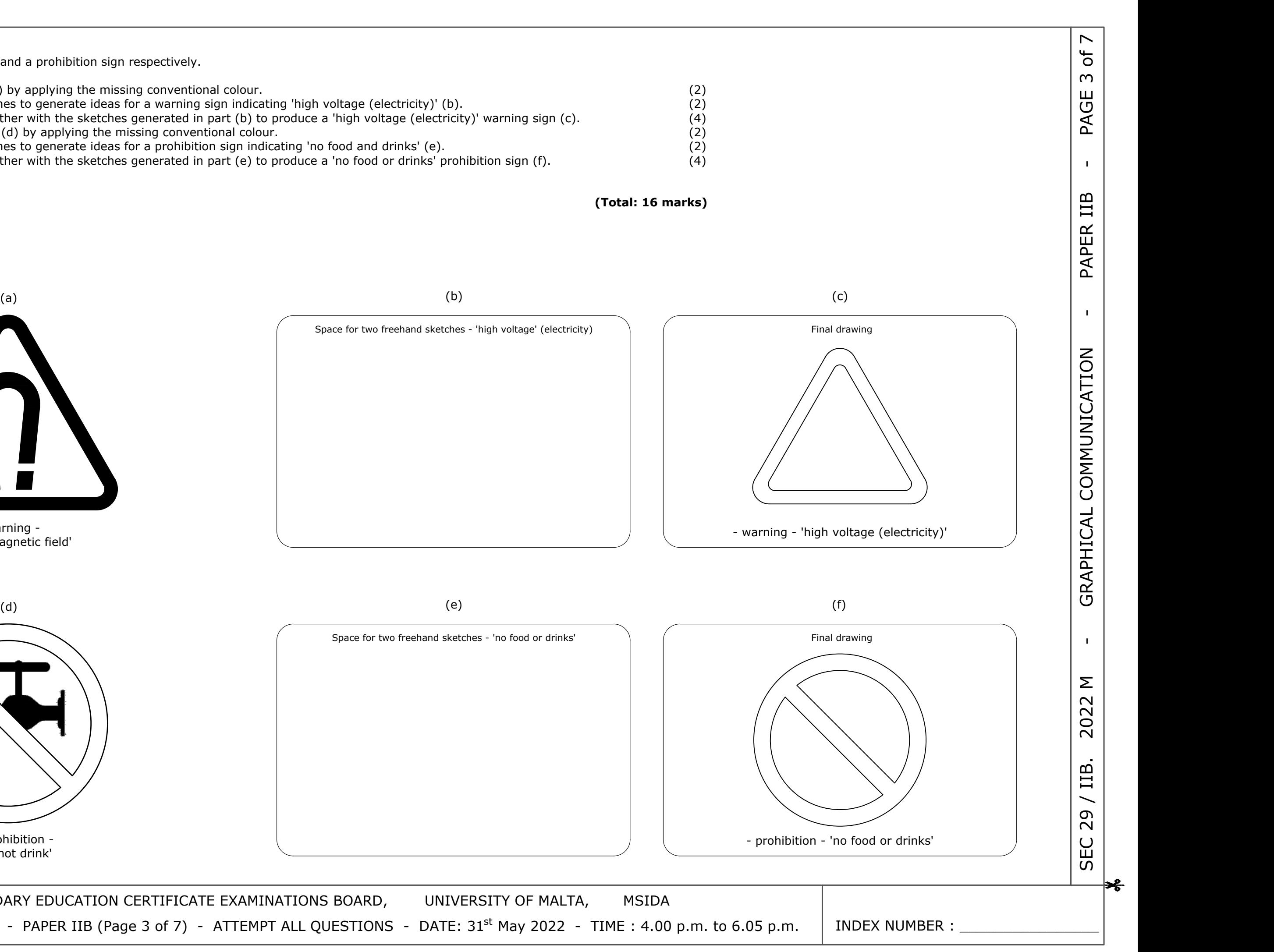

**(Total: 16 marks)**

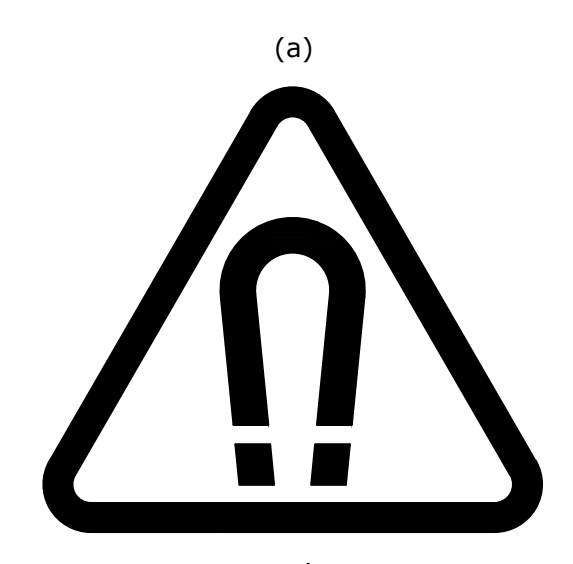

- warning - 'strong magnetic field'

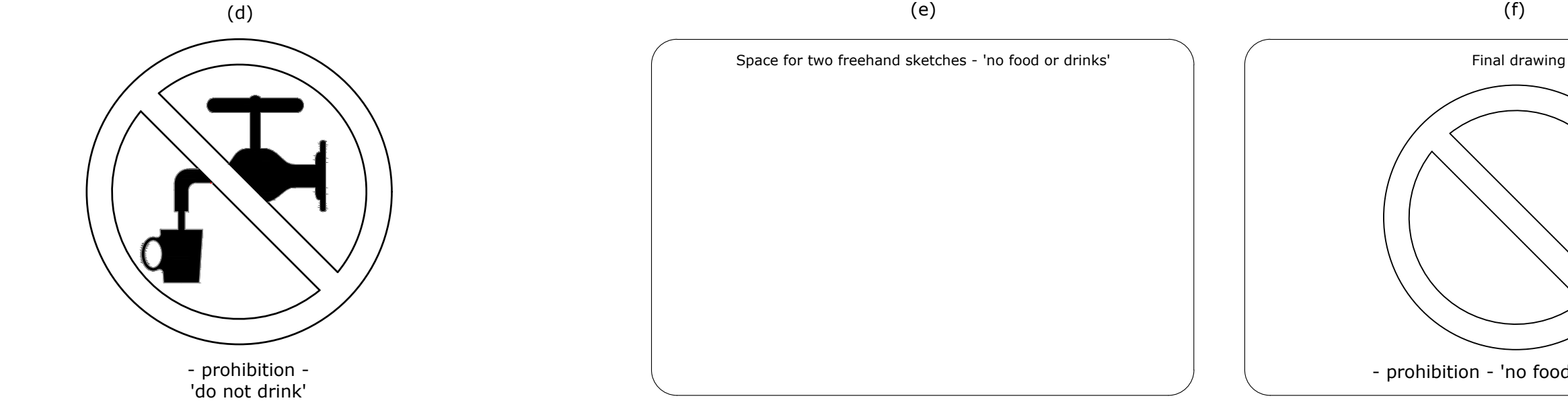

MATRICULATION AND SECONDARY EDUCATION CERTIFICATE EXAMINATIONS BOARD, UNIVERSITY OF MALTA, MSIDA GRAPHICAL COMMUNICATION - PAPER IIB (Page 3 of 7) - ATTEMPT ALL QUESTIONS - DATE: 31<sup>st</sup> May 2022 - TIME : 4.00 p.m. to 6.05 p.m.

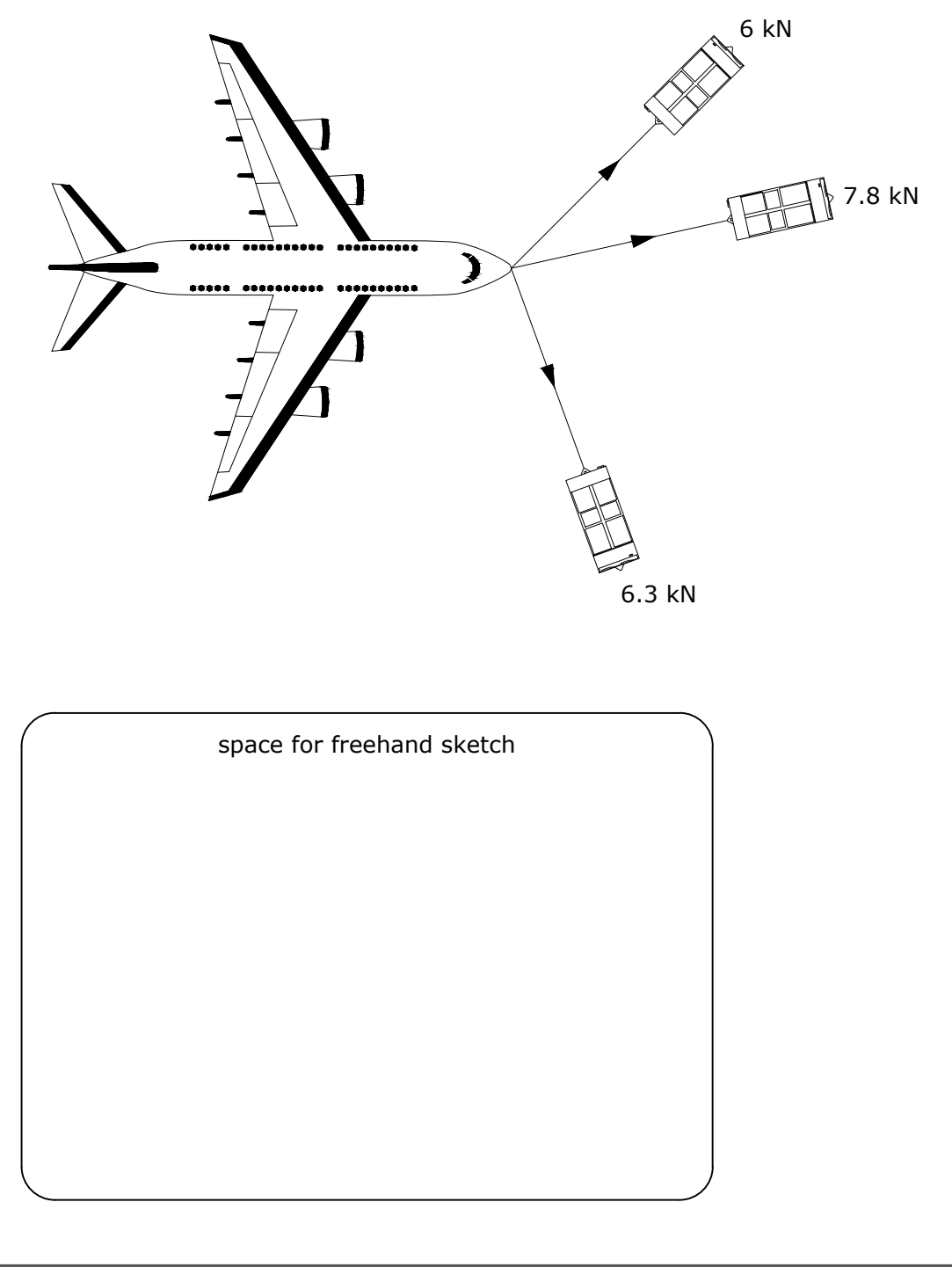

MATRICULATION AND SECONDARY EDUCATION CERTIFICATE EXAMINATIONS BOARD, UNIVERSITY OF MALTA, MSIDA GRAPHICAL COMMUNICATION - PAPER IIB (Page 4 of 7) - ATTEMPT ALL QUESTIONS - DATE: 31<sup>st</sup> May 2022 - TIME : 4.00 p.m. to 6.05 p.m.

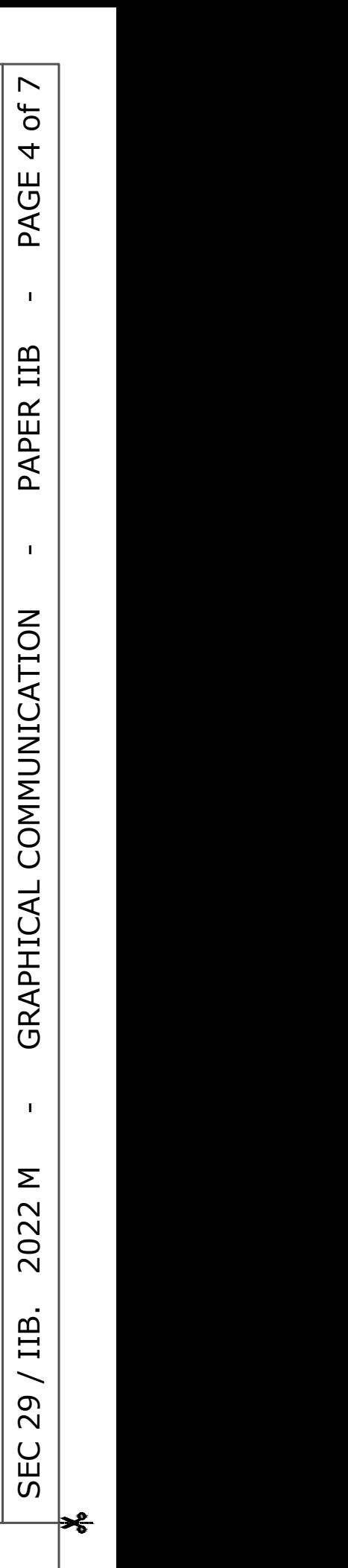

Resultant force exerted on the aeroplane: \_\_\_\_\_kN

Angle of the resultant to the horizontal:

INDEX NUMBER :

# TABLE A

## **Question 4.**

ᡷ

Three towing vehicles are pulling an aeroplane in the directions and with the magnitudes shown.

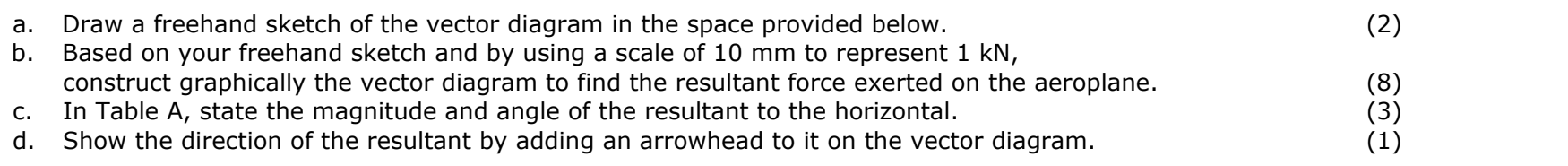

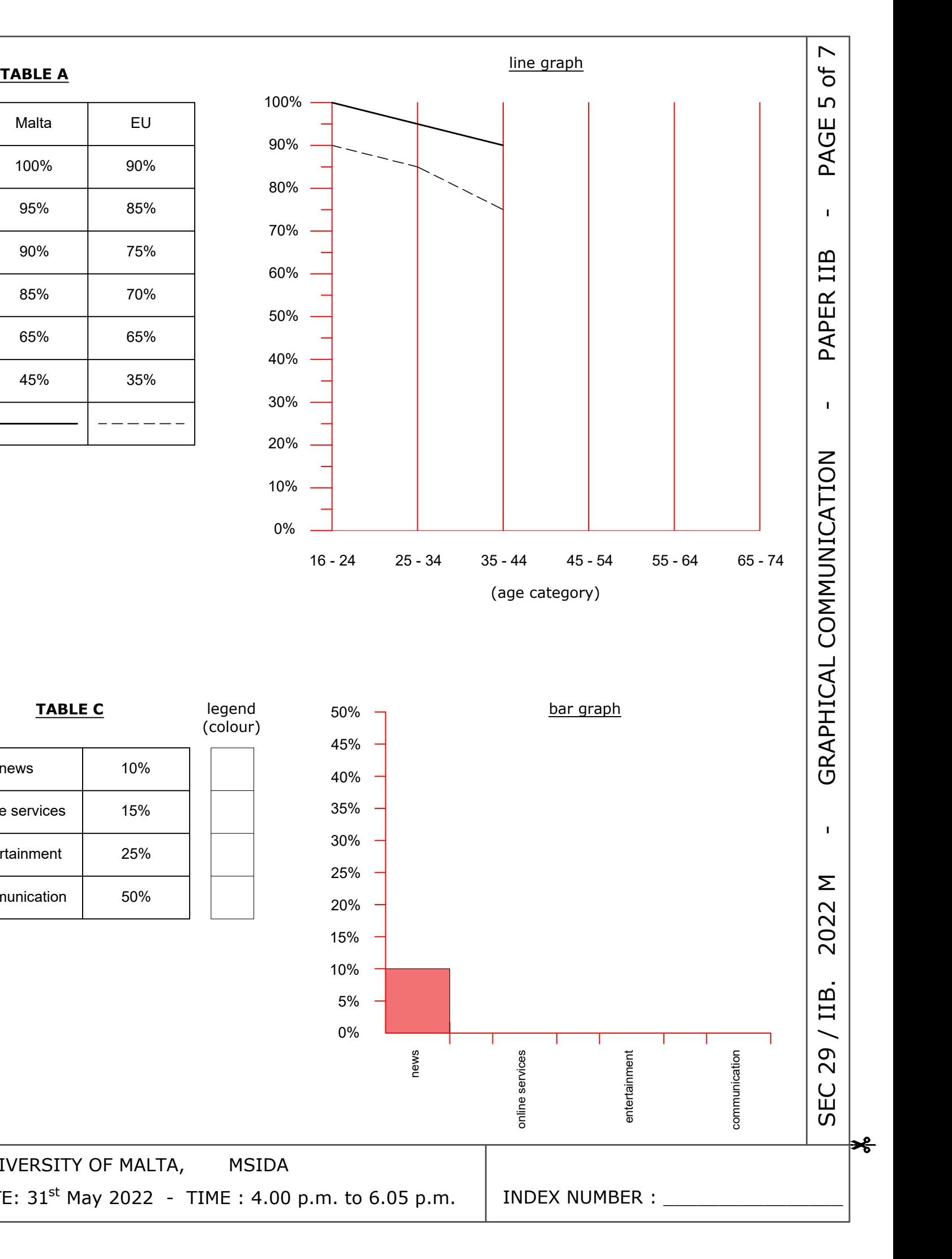

### **Question 5.**

 $\rightarrow$ 

The results of a survey on the use of the Internet were issued. These have been presented in three tables. Table A shows the use of the Internet in Malta compared to average use in other countries of the European Union (EU). Table B shows the preferred technological means for accessing the Internet remotely. Table C shows the reasons why the Internet is mostly used.

Use the information supplied in these tables to complete:

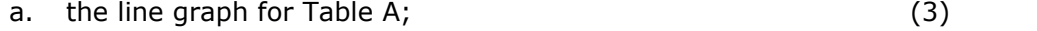

- b. the pie chart and legend for Table B;<br>
c. the isometric bar graph and legend for Table C.  $(7)$
- c. the isometric bar graph and legend for Table C.

**(Total: 16 marks)**

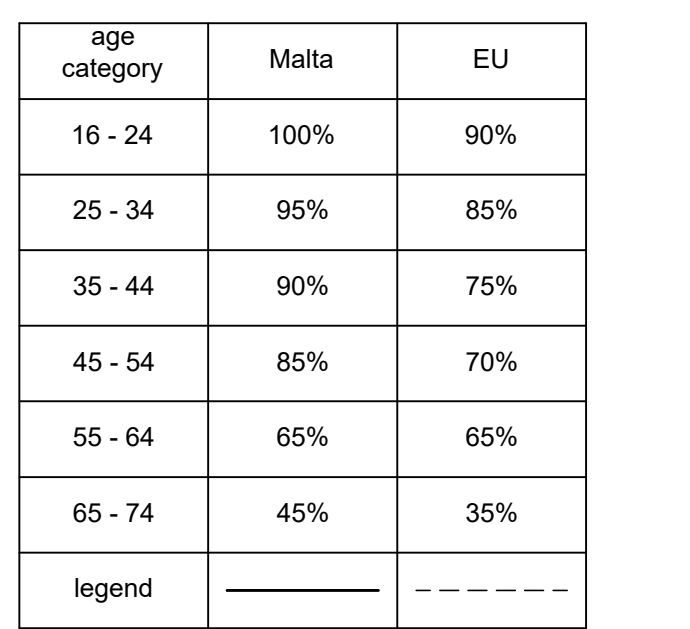

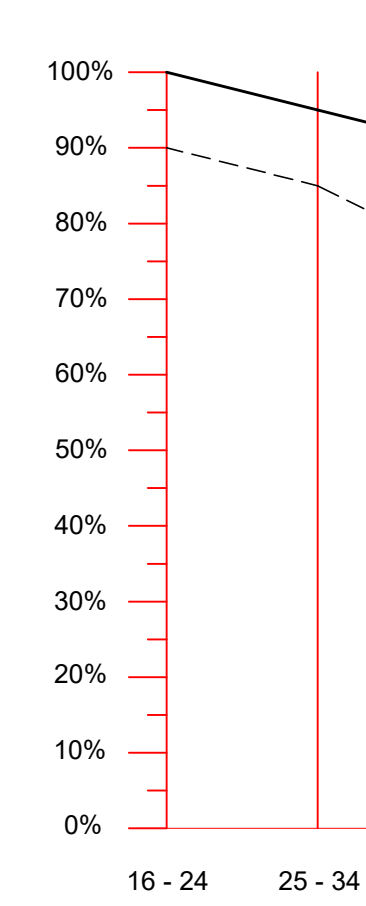

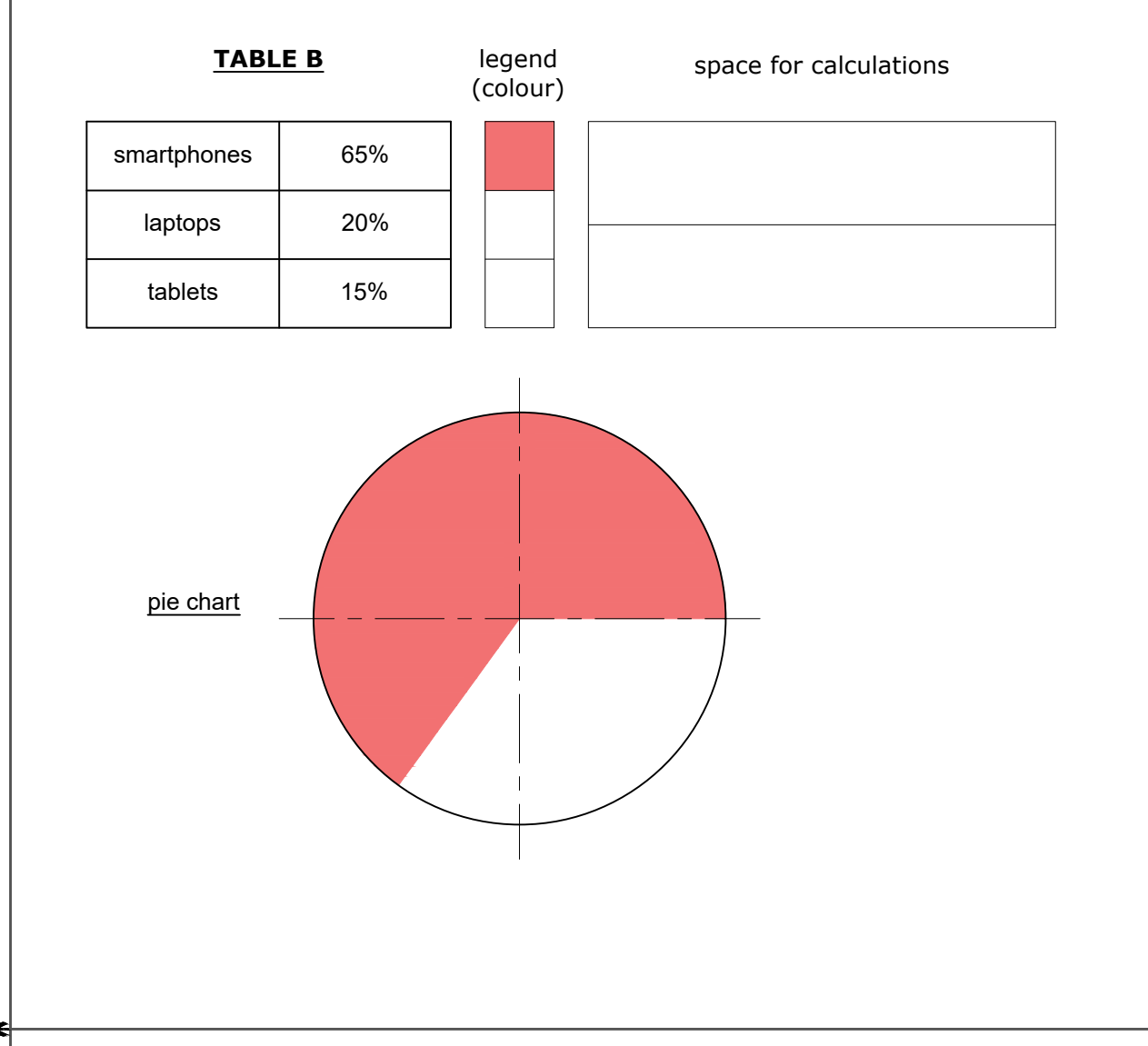

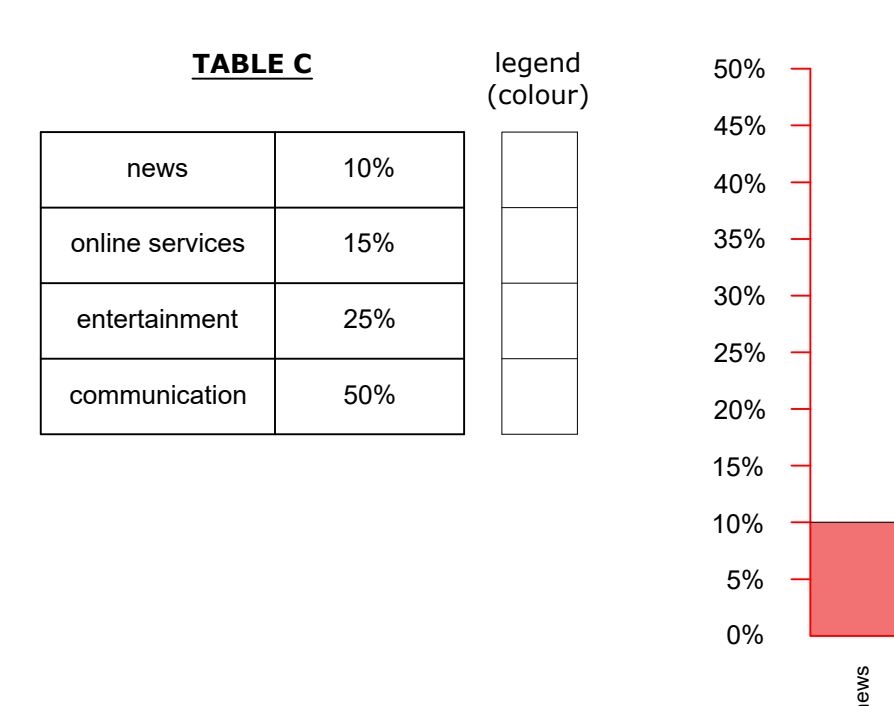

MATRICULATION AND SECONDARY EDUCATION CERTIFICATE EXAMINATIONS BOARD, UNIVERSITY OF MALTA, MSIDA GRAPHICAL COMMUNICATION - PAPER IIB (Page 5 of 7) - ATTEMPT ALL QUESTIONS - DATE: 31<sup>st</sup> May 2022 - TIME : 4.00 p.m. to 6.05 p.m.

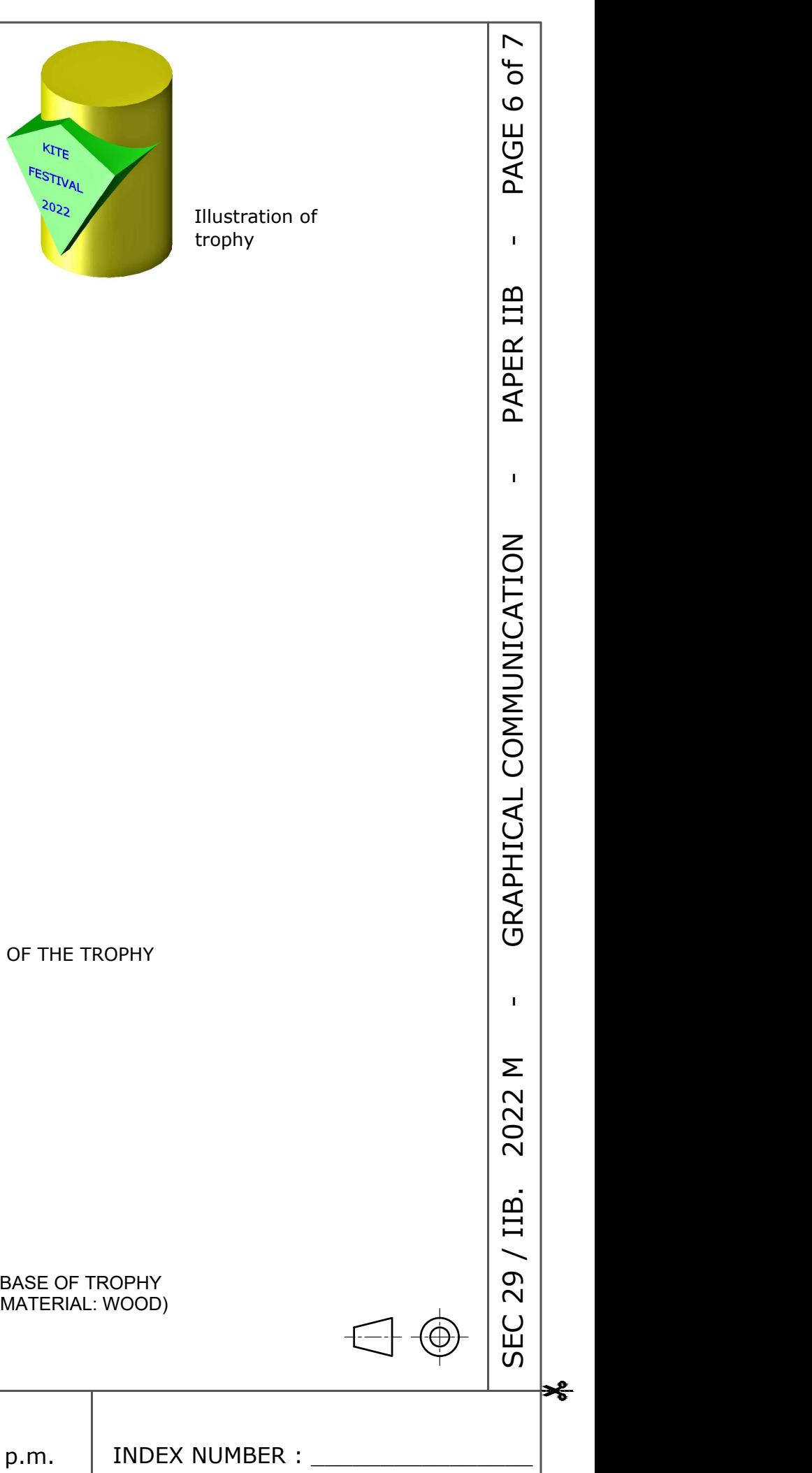

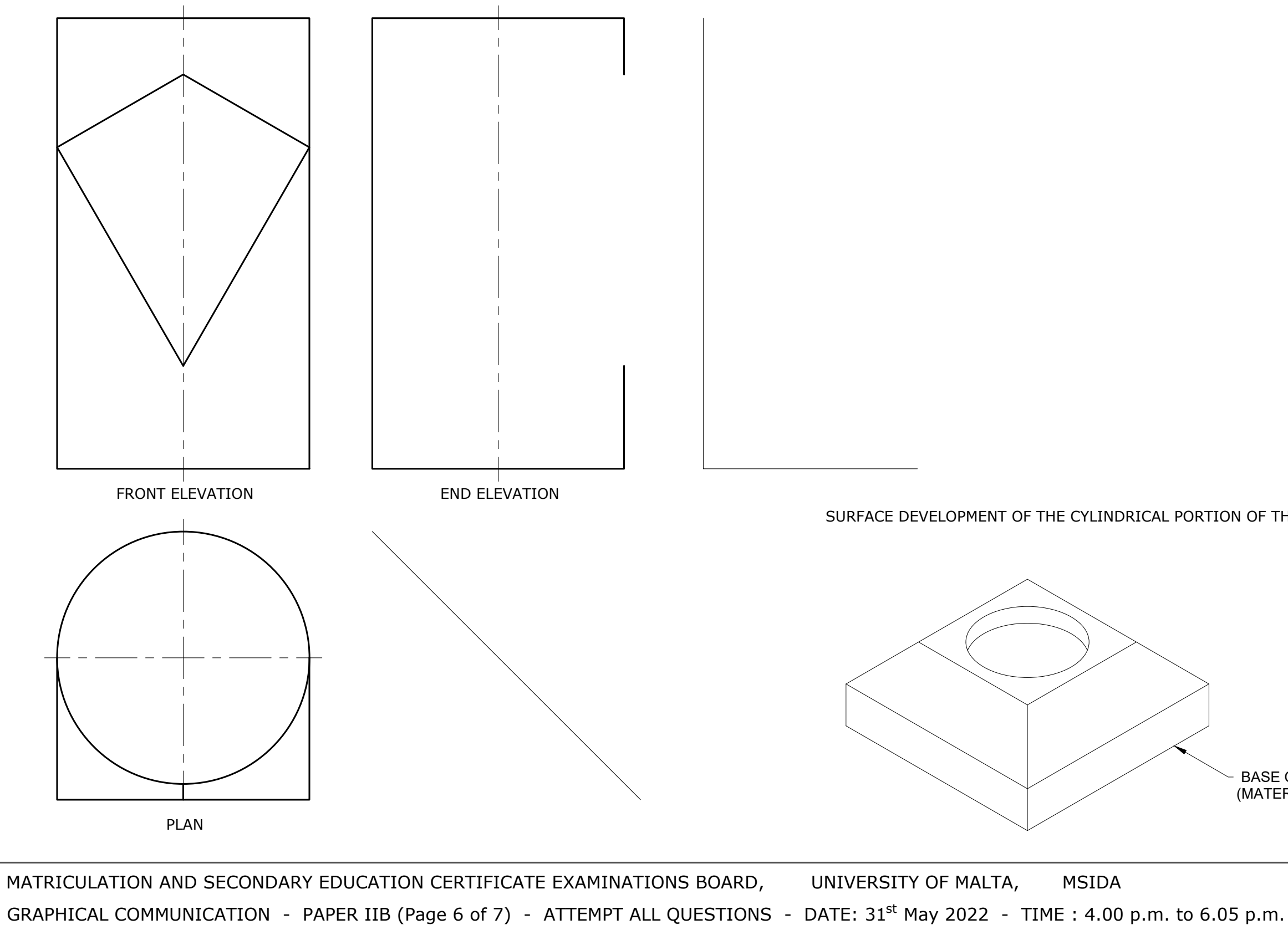

## **Question 6.**

 $\rightarrow$ 

A 3D illustration, a front elevation, a plan, and an incomplete end elevation of a kite festival trophy are given. The trophy consists of a kite-shaped prism intersecting a cylinder.

- a. Complete the end elevation showing clearly the curve of intersection between the kite-shaped prism and the cylinder. (8)
- b. Construct the surface development of the cylindrical portion of the trophy. (6)
- c. Render in colour the base of the trophy (Material: wood). (6)
- Note: Leave all constructions visible. **(Total: 20 marks)**

## **Question 7.**

 $\frac{9}{2}$ 

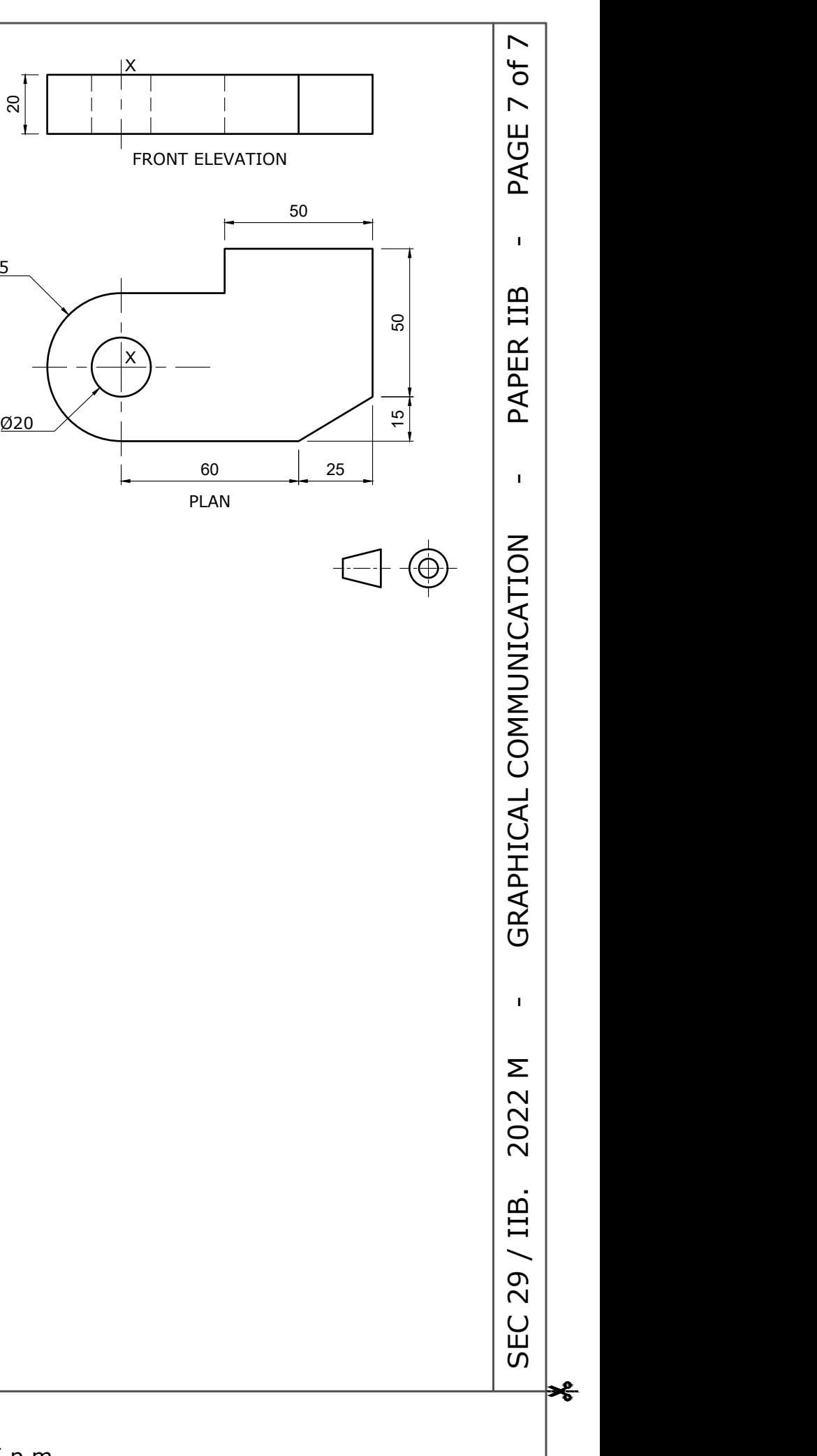

A front elevation and a plan of a machined block are shown on the right.

- 
- a. In the space provided below draw a pictorial freehand sketch of this block.<br>b. Use the starting lines provided to complete the machined block in isometric. Estimate any missing dimensions. (7) b. Use the starting lines provided to complete the machined block in isometric. Estimate any missing dimensions.

**(Total: 10 marks)**

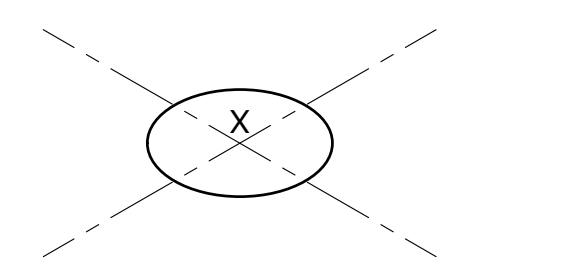

MATRICULATION AND SECONDARY EDUCATION CERTIFICATE EXAMINATIONS BOARD, UNIVERSITY OF MALTA, MSIDA GRAPHICAL COMMUNICATION - PAPER IIB (Page 7 of 7) - ATTEMPT ALL QUESTIONS - DATE: 31<sup>st</sup> May 2022 - TIME : 4.00 p.m. to 6.05 p.m.

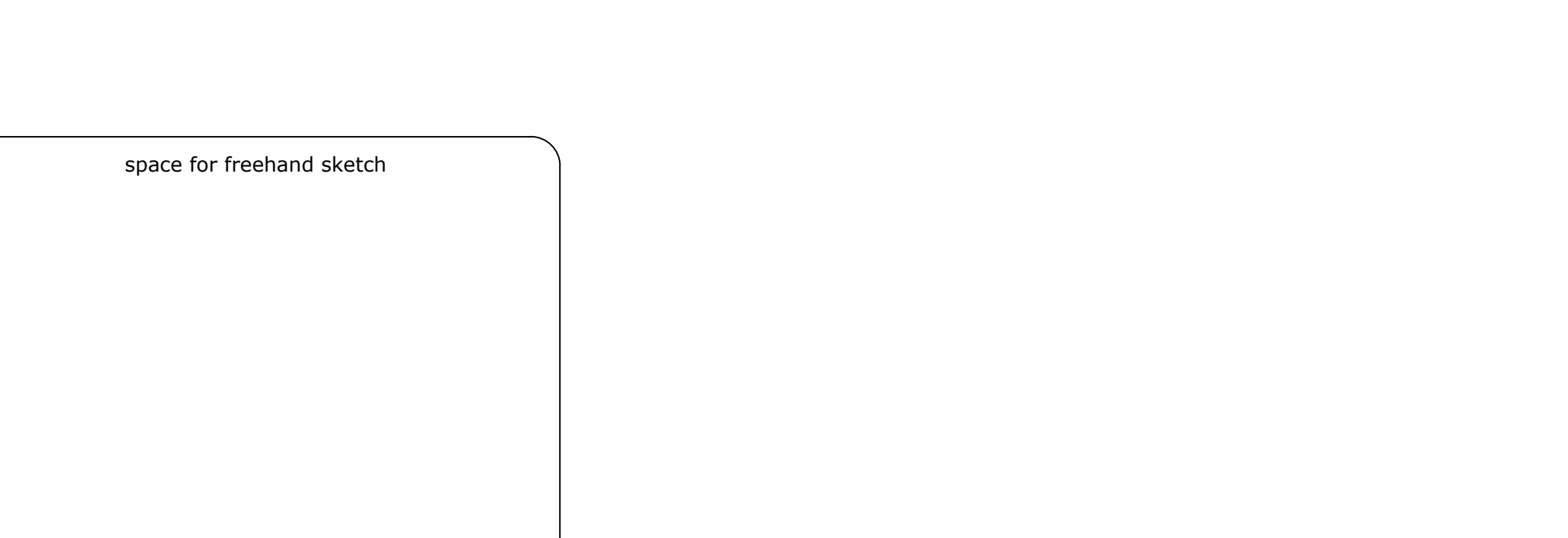

R25